# & RIB Presto

## **Huella de carbono y otros indicadores ambientales**

**Sostenibilidad, metodología de cálculo, etapas del ciclo de vida, indicadores ambientales, fuentes y referencias y utilización de los resultados**

**Copyright © 2024 by RIB Software GmbH and its subsidiaries.**

This publication is protected by copyright, and permission must be obtained from the publisher prior to any prohibited reproduction, storage in a retrieval system, or transmission in any form or by a electronic, mechanical, photocopying, recording, or likewis

## **Índice**

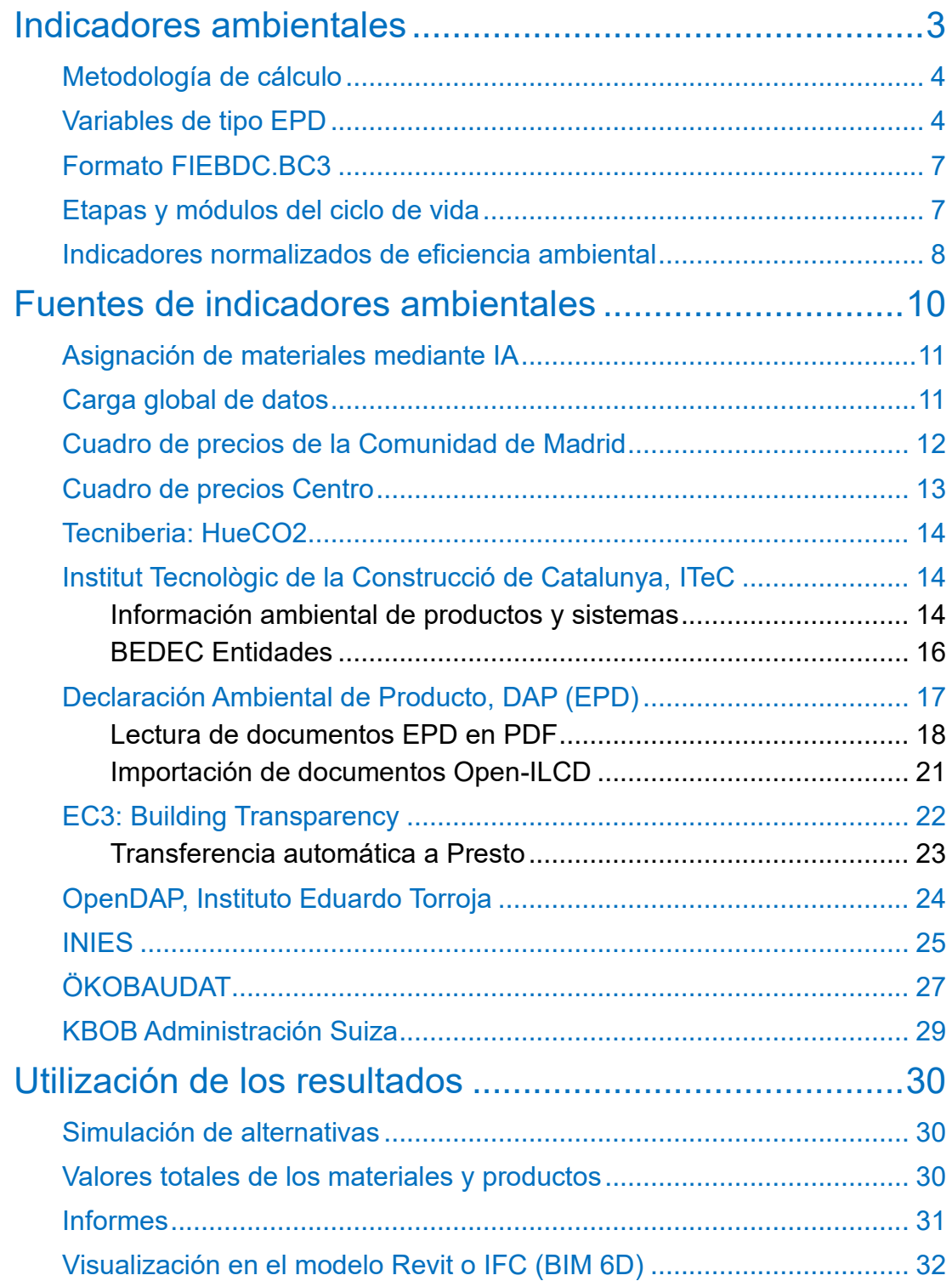

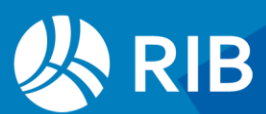

## <span id="page-2-0"></span>**Indicadores ambientales**

La idea de sostenibilidad incluye muchos aspectos distintos, como la eficiencia energética, la lucha contra el calentamiento global y la huella de carbono, la gestión de residuos y el análisis del ciclo de vida.

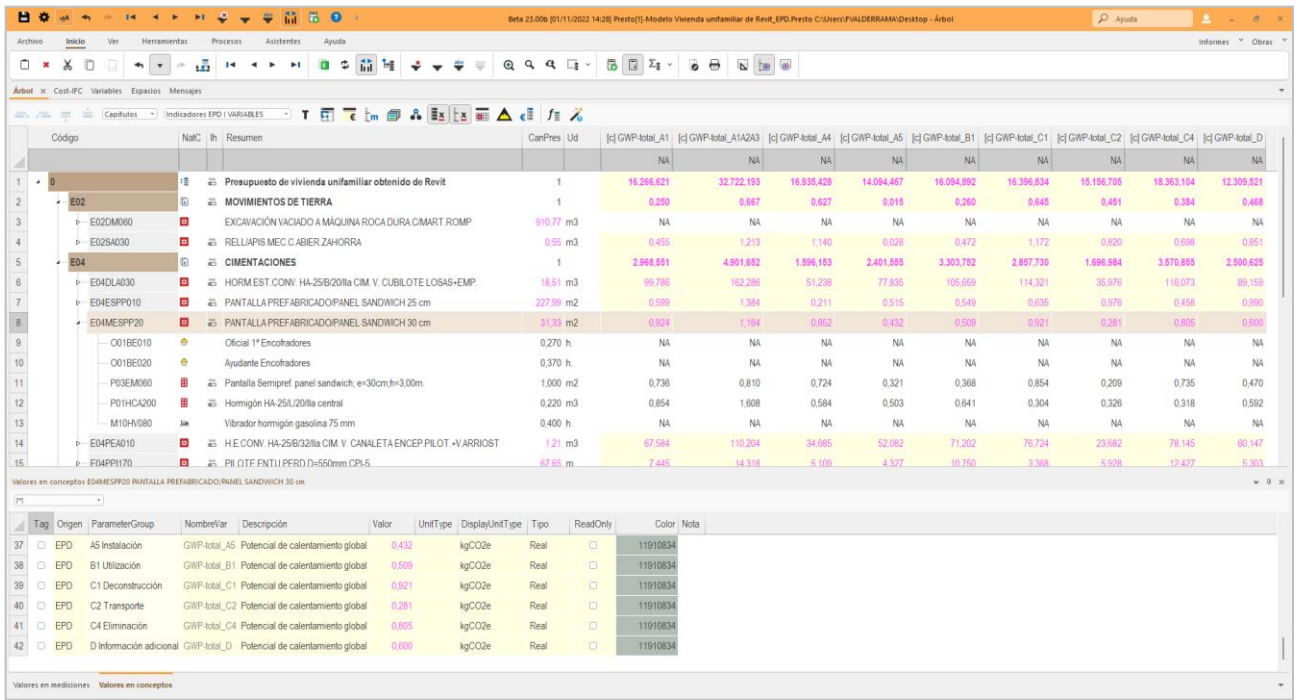

#### *Presupuesto con el cálculo del carbono embebido*

## Las ventajas de integrar el cálculo de los indicadores ambientales con el presupuesto de Presto son:

- Una vez introducido el valor de los indicadores el cálculo es inmediato, ya que se conocen las cantidades de todos los recursos.
- Las simulaciones y alternativas tienen en cuenta tanto los valores de los de los indicadores como el coste diferencial de cada solución.

#### En este documento se describe:

- La metodología de cálculo de los indicadores
- Los indicadores existentes y su nomenclatura
- Las etapas y los módulos del ciclo de vida
- La utilización de los resultados

También se insertan apartados específicos para acceder a las diversas fuentes accesibles de indicadores y su incorporación a Presto.

Puede consultar un enfoque global de la sostenibilidad en este documento, orientado a profesionales de la arquitectura:

admin.tectonica.archi/articles/hacia-un-optimo-energetico-instalaciones-y-energia/

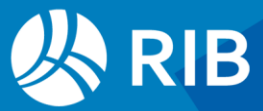

## <span id="page-3-0"></span>Metodología de cálculo

#### UNE-EN 15643:2021

*Sostenibilidad en la construcción. Marco para la evaluación de los edificios y las obras de ingeniería civil.*

#### UNE-EN 15978:2012

*Sostenibilidad en la construcción. Evaluación del comportamiento ambiental de los edificios. Métodos de cálculo.*

#### UNE-EN 17472

*Sostenibilidad de las obras de construcción. Evaluación de la sostenibilidad de las obras de ingeniería civil. Métodos de cálculo.* 

La metodología recogida en la normativa consiste en realizar el sumatorio del valor de los indicadores o parámetros ambientales unitarios de cada material o elemento constructivo multiplicado por la cantidad utilizada en todas las etapas de la obra.

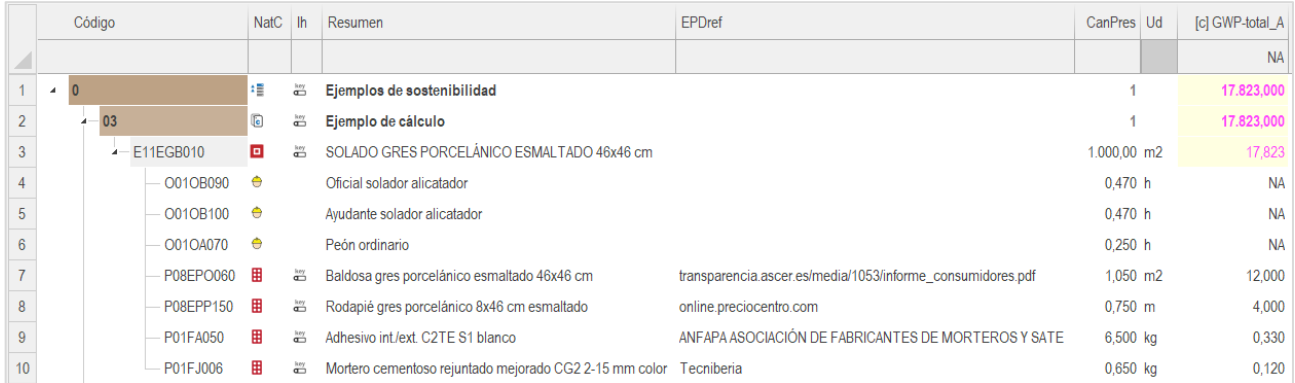

#### *Cálculo de GWP-total de pavimento de solado de gres*

De esta forma, funcionan exactamente igual que un precio unitario.

Si en Presto se introduce como precio unitario de los elementos básicos un parámetro ambiental, como el carbono embebido, el importe de la obra será directamente la huella de carbono del proyecto.

Los cálculos tienen en cuenta las mermas o residuos introducidas como un incremento de la cantidad necesaria, como se ve en el ejemplo anterior. Los residuos ajenos al material que queda en la obra, como los embalajes, se deben considerar en el estudio de gestión de residuos, ya que pueden reutilizarse o tener otro tipo de tratamiento y no forman parte del edificio.

## <span id="page-3-1"></span>Variables de tipo EPD

Los indicadores de eficiencia se introducen como variables de tipo EPD asociadas a cada concepto del presupuesto, al nivel de desglose que se requiera, incluyendo las siguientes propiedades.

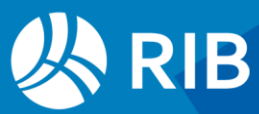

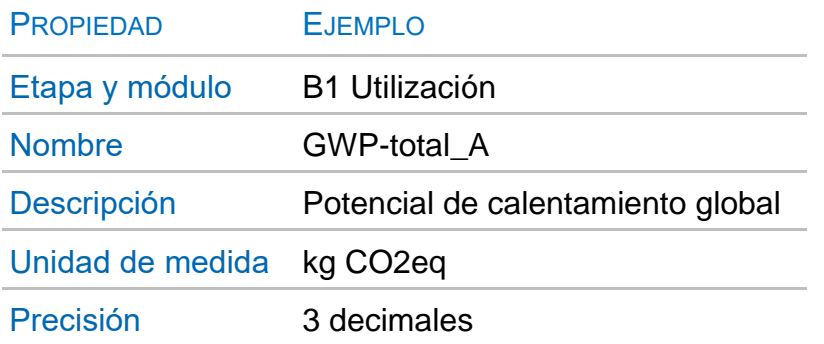

Los nombres de las variables EPD son libres, pero es recomendable usar una terminología uniforme, formada por el indicador y la etapa o módulo, para facilitar la combinación de datos de las diferentes fuentes.

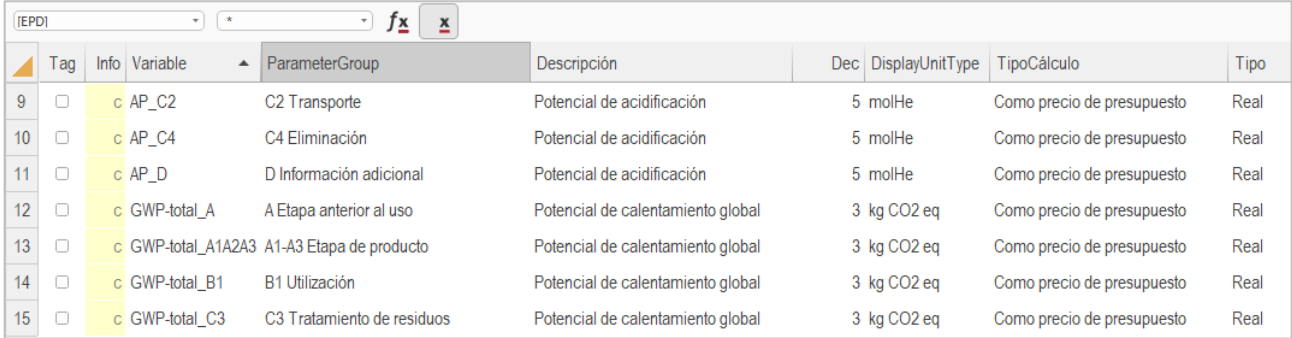

*Variables para introducir la huella de carbono y otros indicadores*

Las columnas con las variables EPD se pueden añadir a los distintos esquemas de las ventanas del presupuesto y de conceptos.

| ÷. | ÷      | Capítulos      |                                  | Indicadores EPD   VARIABLES<br>÷ |     |               | ▔ <mark>ιΠで</mark> "@&Ľ⊻™ |                  |
|----|--------|----------------|----------------------------------|----------------------------------|-----|---------------|---------------------------|------------------|
|    | Código | <b>NatC</b>    | lh                               | Resumen                          | Ud  | [c] GWP_total | <b>Icl UBP</b>            | <b>ICI PENRT</b> |
| ◢  |        |                |                                  |                                  |     | <b>NA</b>     | <b>NA</b>                 | <b>NA</b>        |
| 55 | 34     | $\overline{G}$ | $\overline{a}$                   | Instalacion electrica            |     | <b>NA</b>     | <b>NA</b>                 | <b>NA</b>        |
| 56 | 41     | $\overline{G}$ | $\overline{a}$                   | <b>Combustibles</b>              |     | <b>NA</b>     | <b>NA</b>                 | <b>NA</b>        |
| 57 |        | o              | $\overset{key}{\longrightarrow}$ | Aceite combustible EL            | kWh | 0,32          | 409                       | 1,25             |
| 58 |        | o              | $\overset{\text{key}}{ }$        | Gas natural                      | kWh | 0,23          | 274                       | 1,05             |
| 59 |        | o              | $\overset{key}{\longrightarrow}$ | Propano/butano                   | kWh | 0,29          | 368                       | 1,21             |
| 60 |        | o              | $\overset{\text{key}}{ }$        | coque de carbón                  | kWh | 0.44          | 597                       | 1,43             |
| 61 |        | o              | $\overset{\text{key}}{ }$        | Briquetas de carbón              | kWh | 0,4           | 726                       | 1,18             |
| 62 |        | o              | $\overline{a}$                   | troncos de madera                | kWh | 0,02          | 175                       | 0.04             |
| 63 |        | o              | $\overset{key}{\longrightarrow}$ | partículas de madera             | kWh | 0,01          | 115                       | 0.03             |
| 64 |        | o              | $\overset{key}{\longrightarrow}$ | Gránulos (pellets)               | kWh | 0,03          | 111                       | 0,13             |
| 65 |        | o              | $\overset{\text{key}}{ }$        | biogás                           | kWh | 0,12          | 155                       | 0,29             |

*Valores de variables en columnas*

Los valores se ven también en la ventana subordinada "Valores en conceptos", desde donde se pueden añadir a los esquemas anteriores con el menú contextual.

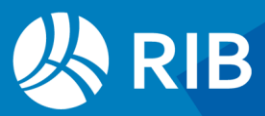

|                 | Tag    | Info Variable                                   | Descripción              |                                   |                           | DisplayUnitType                  | ParameterGroup                                              |  | $Dec$ Tipo | TipoCálculo                |             |        |
|-----------------|--------|-------------------------------------------------|--------------------------|-----------------------------------|---------------------------|----------------------------------|-------------------------------------------------------------|--|------------|----------------------------|-------------|--------|
| 52              | 0      | c GWP-total A                                   |                          | Potencial de calentamiento global |                           | kg CO <sub>2</sub> eg            | A Etapa anterior al uso                                     |  | 3 Real     | Como precio de presupuesto |             |        |
|                 |        | Valores GWP-total A [Du6CbtDW19v80Az1qZAF\$B07] |                          |                                   |                           |                                  |                                                             |  |            |                            |             |        |
| $\mathbb{N}$    |        |                                                 |                          |                                   |                           |                                  |                                                             |  |            |                            |             |        |
|                 | Tipo   | TipoAsignación                                  | NatC<br>$\blacktriangle$ | InfoClave                         | Resumen                   |                                  |                                                             |  |            | CanTotPres Valor           |             |        |
|                 |        | Calculado Conceptos                             | 増                        | $\theta$                          |                           | Ejemplos de sostenibilidad       |                                                             |  | 1,00       | 291.632,450                |             |        |
| $\overline{2}$  |        | Calculado Conceptos                             | $\overline{G}$           | 03                                | Pavimentos                |                                  |                                                             |  | 1.00       | 17.823,000                 |             |        |
| 3               |        | Calculado Conceptos                             | $\overline{G}$           | 09                                | <b>EPD PDF Fabrisolia</b> |                                  |                                                             |  |            | 1.00                       | 181.809,450 |        |
| 4               |        | Calculado Conceptos                             | $\overline{\mathbf{G}}$  | Centro                            |                           | Cuadro de precios Centro COAATGU |                                                             |  |            | 1.00                       | 92.000,000  |        |
| 5               |        | Calculado Conceptos                             | $\overline{\mathbf{G}}$  | <b>DAP</b>                        |                           |                                  | Declaraciones Ambientales de Producto DAP                   |  |            | 1.00                       |             |        |
| 6               | Normal | Conceptos                                       | o                        | 09.00                             |                           | Panel solar térmico Slim 200     |                                                             |  |            | 2.500,00                   |             | 42,160 |
|                 | Normal | Conceptos                                       | o                        | 09.01                             |                           | Panel solar térmico Sol 250.     |                                                             |  |            | 1.345,00                   |             | 56,810 |
| 8               | Normal | Conceptos                                       | o                        | E05HM2aaaaEC3                     |                           |                                  | MURO HORM. ARM. DOBLE CARA HA-25/B/20/X0 - 50 kg/m3 e=20 cm |  |            | 500,00                     | 184,000     |        |
| 9               |        | Calculado Conceptos                             | o                        | E11EGB010                         |                           |                                  | SOLADO GRES PORCELÁNICO ESMALTADO 46x46 cm                  |  |            | 1.000,00                   |             | 17,823 |
| 10 <sup>°</sup> | Normal | Conceptos                                       | 爾                        | 11                                | Baldosa cerámica          |                                  |                                                             |  |            | $\mathbf{0}$               |             | 15,000 |

*Valores en la ventana "Valores en conceptos"*

#### Cálculo de los valores

Cuando se rellena o cambia el valor de una variable de tipo EPD se calcula de abajo a arriba el sumatorio de los valores por las cantidades del presupuesto, con los mismos ajustes utilizados para el cálculo de los precios, de forma que la misma variable contendrá el valor correspondiente en los conceptos superiores, hasta el total de la obra.

|                | Tag                     | Info Variable |                                             | ParameterGroup                                                       | Descripción                                                               | <b>Dec</b>                | DisplayUnitType      |                  | TipoCálculo                |             |           | Tipo |
|----------------|-------------------------|---------------|---------------------------------------------|----------------------------------------------------------------------|---------------------------------------------------------------------------|---------------------------|----------------------|------------------|----------------------------|-------------|-----------|------|
|                | o                       |               |                                             | c GWP-total A1A2A3 A1A2A3 Etapa de producto                          | Potencial de calentamiento global                                         |                           | 3 kgCO2e             |                  | Como precio de presupuesto |             |           | Real |
|                |                         |               | Valores GWP-total A1A2A3 [GWP-total A1A2A3] |                                                                      |                                                                           |                           |                      |                  |                            |             |           |      |
| $\sqrt{2}$     | $\scriptstyle\rm w$     |               |                                             |                                                                      |                                                                           |                           |                      |                  |                            |             |           |      |
|                | <b>NatC</b>             | InfoClave     | Resumen                                     |                                                                      |                                                                           | Valor<br>$\blacktriangle$ |                      | Tipo             | FlementId                  | UsrNum Nota |           |      |
| 1              | ▦                       | P03AC090      |                                             | Acero barr. corr., UNE-EN10080 B400S/SD, sum. obra s/elab var. diam. |                                                                           |                           |                      | 0.195 Normal     |                            |             |           |      |
| $\overline{2}$ | 圕                       | P03AC200      |                                             | Acero barr. corr., UNE-EN10080 B500S/SD.sum. obra varios diámetros   |                                                                           |                           |                      | 1,084 Normal     |                            |             |           |      |
| 3              | $\Box$                  | F04AB0040     |                                             | ACERO CORRUGADO SOLDABLE B500 S/SD OBRA+OBRA                         |                                                                           |                           |                      | 1.703 Calculado  |                            |             |           |      |
| 4              | $\Box$                  | E04AB040      |                                             | ACERO CORRUGADO SOLDABLE B500 S/SD TALLER IND +OBRA                  |                                                                           |                           |                      | 1.800 Calculado  |                            |             | $\bar{m}$ |      |
| 5              | 爾                       | P03AT030      |                                             | Acero en tubo cuadrado                                               |                                                                           |                           |                      | 0.780 Normal     |                            |             |           |      |
| 6              | o                       |               |                                             | E14KCC020 ACRIST.M/CORT.TAPETAS S/TEMPL.                             |                                                                           |                           |                      | 5,250 Calculado  |                            |             |           |      |
| 7              | 爾                       | P01DC010      |                                             | Aditivo desencofrante                                                |                                                                           |                           |                      | 0.942 Normal     |                            |             |           |      |
| 8              | ▦                       | P15JE010      |                                             | Aerogenerador 600 W                                                  |                                                                           |                           |                      | 1,019 Normal     |                            |             |           |      |
| 9              | $\Box$                  | F120010       |                                             | AFROGENERADOR PROD E 600 W                                           |                                                                           |                           |                      | 11.027 Calculado |                            |             |           |      |
| 10             | ▦                       | P01DW010      | Aqua                                        |                                                                      |                                                                           |                           |                      | 0.912 Normal     |                            |             |           |      |
| 11             | 爾                       | P03A4020      |                                             | Alambre galvanizado de atar diámetro 1.30 mm.                        |                                                                           |                           |                      | 1,161 Normal     |                            |             |           |      |
| 12             | 圉                       | P03AA022      |                                             | Alambre galvanizado de atar diámetro 1,30 mm. a pie de obra          |                                                                           |                           |                      | 0,978 Normal     |                            |             |           |      |
| 13             | $\overline{\mathsf{E}}$ | E06           | <b>ALBAÑILERÍA</b>                          |                                                                      |                                                                           |                           | 11.694.542 Calculado |                  |                            |             |           |      |
| 14             | o                       |               |                                             |                                                                      | E11ABP460 ALICATADO PORCELÁNICO MOSAICO 2.5x2.5 cm.C/MAL. EN 30x30 cm.S/C |                           |                      | 7.604 Calculado  |                            |             |           |      |

*Ventana "Valores" de una variable*

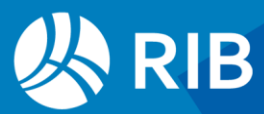

## <span id="page-6-0"></span>Formato FIEBDC.BC3

El Formato de Intercambio Estándar de Bases de Datos para la Construcción, también llamado BC3, permite intercambiar variables de información técnica asociadas a los conceptos, como los indicadores ambientales.

- Al arrastrar a Presto conceptos de bases de datos con este tipo de variables, en archivos en formato BC3 o través de Internet, los valores se incorporan al presupuesto junto con el resto de la información del concepto como ocurre, por ejemplo, con el cuadro Centro, descrito más adelante.
- Al exportar la obra en el formato BC3 Presto exporta también todas las variables definidas, con sus valores, excepto el tipo de comportamiento como precio, no contemplado en el formato.

## <span id="page-6-1"></span>Etapas y módulos del ciclo de vida

## UNE-EN ISO 14040:2006/A1:2021

*Gestión ambiental. Análisis del ciclo de vida. Principios y marco de referencia.*  UNE-EN ISO 14044:2006/A1:2018

*Gestión ambiental. Evaluación del ciclo de vida. Requisitos y directrices.*

La sostenibilidad abarca todo el ciclo de vida, que se descompone en unas etapas, divididas en módulos, definidas y aceptadas internacionalmente.

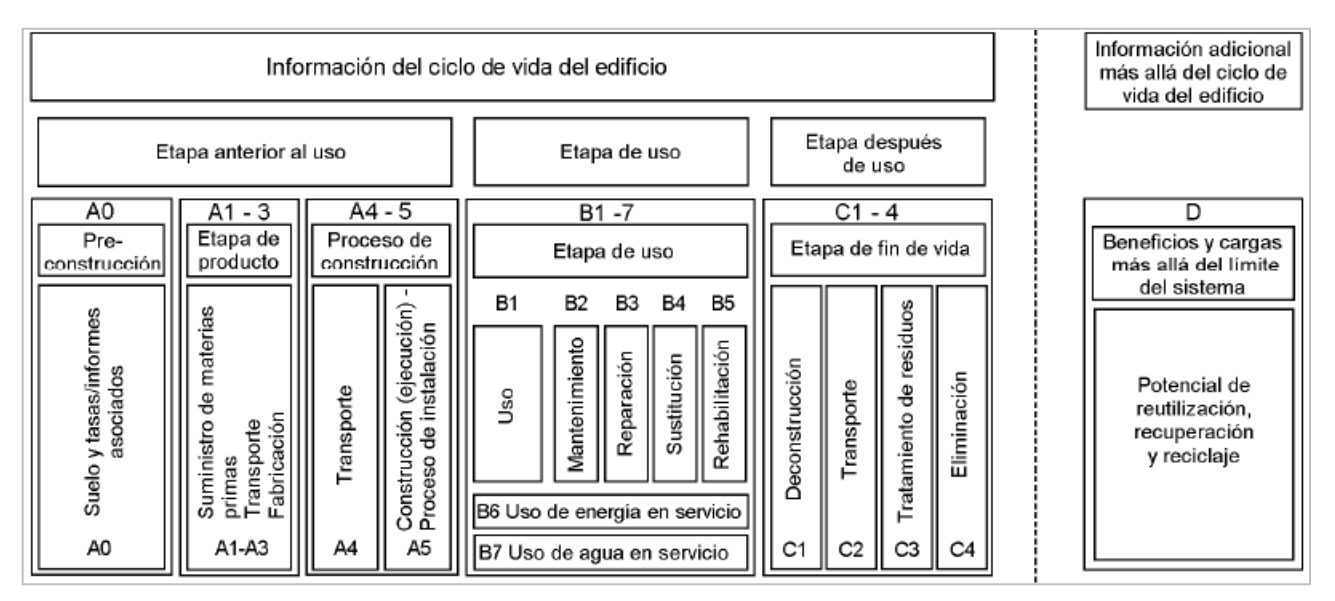

*Etapas y módulos de información para la evaluación de edificios*

Cada fuente de referencia proporciona un determinado conjunto de valores para sus indicadores, con diferentes desgloses, como valores para todas las etapas, combinados para las etapas A, B, C o para los módulos A1-A3.

El nombre recomendado para las variables se forma con el indicador y el módulo o etapa a que se refieren, separados por un guion bajo, por ejemplo:

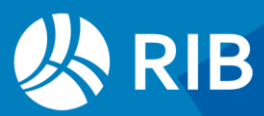

## GWP-total\_A1

La etapa y el módulo se pueden guardar en el campo "ParameterGroup" de la variable, que sugiere los distintos valores de etapas y módulos.

## <span id="page-7-0"></span>Indicadores normalizados de eficiencia ambiental

## UNE-EN 15804:2012+A2:2020/AC:2021

*Sostenibilidad en la construcción. Declaraciones ambientales de producto. Reglas de categoría de producto básicas para productos de construcción.*

El usuario de Presto puede aplicar la misma metodología de cálculo a cualquier indicador de que disponga, creando las variables adecuadas.

https://www.environdec.com/resources/indicators

No obstante, para mantener la uniformidad y poder combinar valores de distintas fuentes se recomienda usar la terminología propuesta por ECOplatform, regulador europeo del formato IN.data (BRE, IBU.data, etc.), que también se utiliza en EEUU. Las variables en magenta son sumas de otras variables.

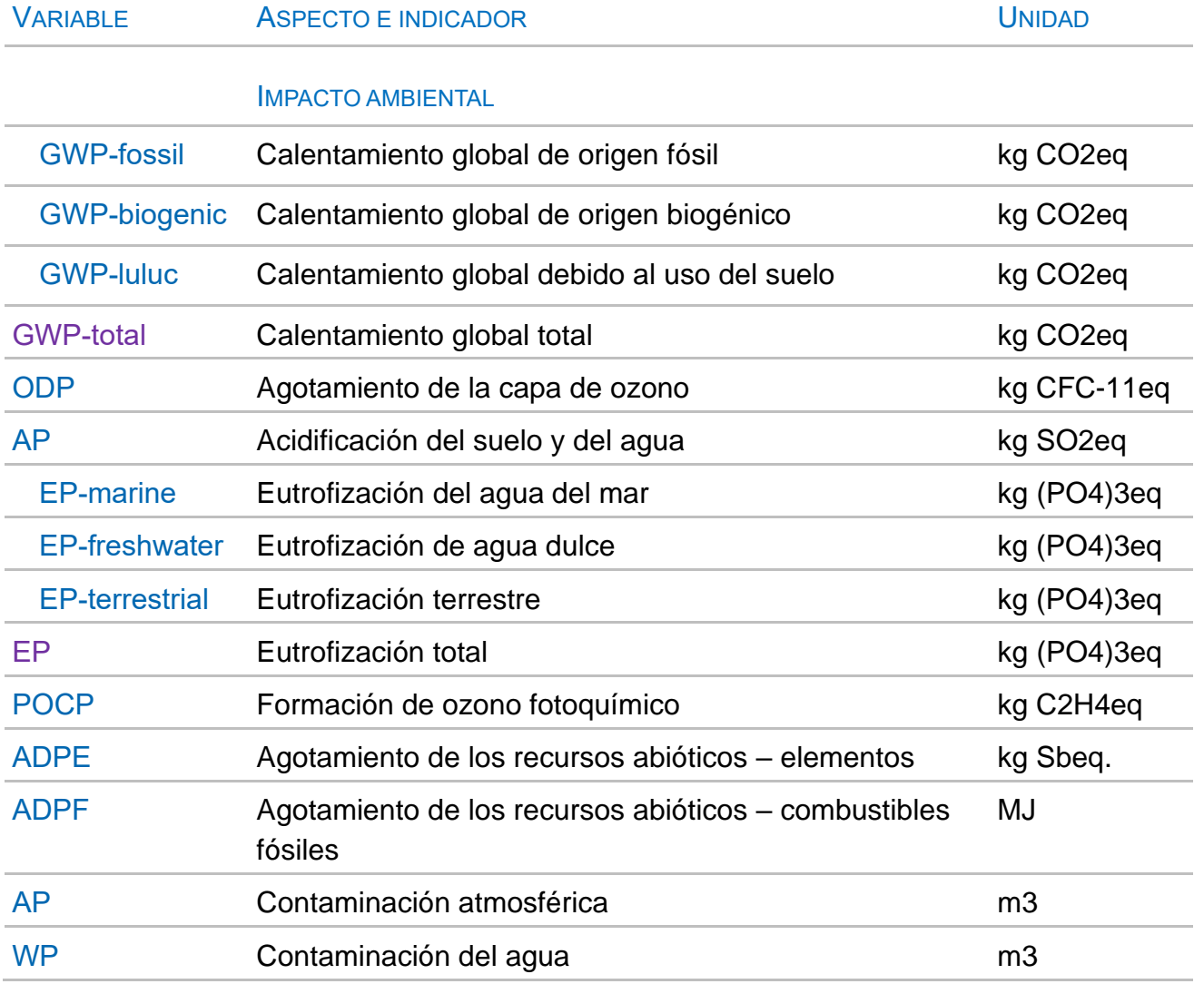

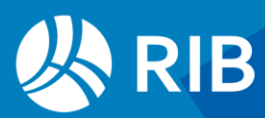

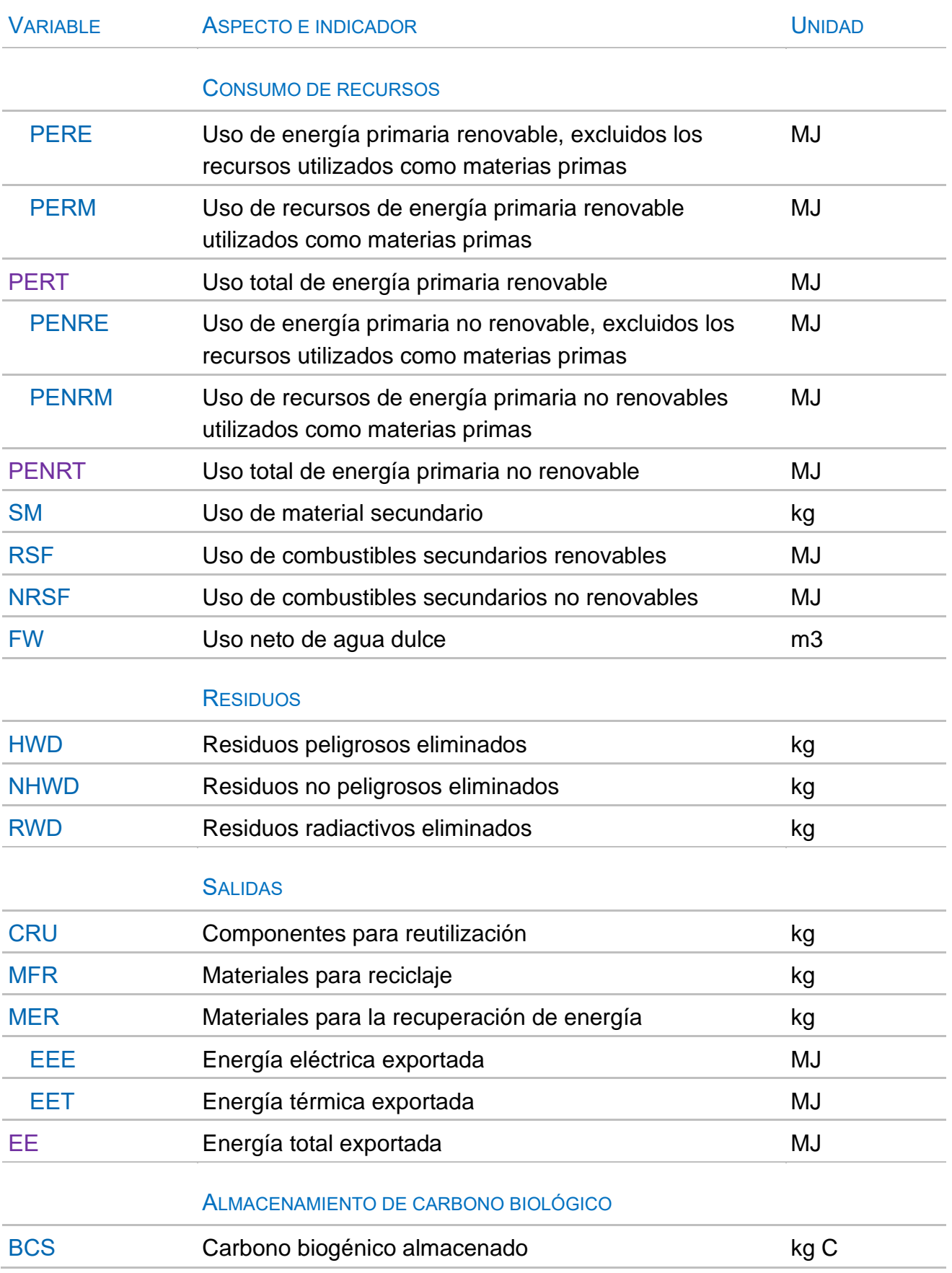

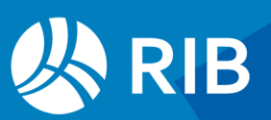

#### Referencia "Huella de carbono: Lista de indicadores ambientales"

Contiene la lista de los principales indicadores ambientales de tipo EPD, según EcoPlatform, con todas las combinaciones de 28 indicadores para todas las etapas y módulos según UNE-EN ISO 14040:2006/A1:2021, con 616 variables ya creadas para copiar o arrastrar a las obras.

|                |                | <b>FDT</b>          |        | Tag    | Código       | <b>NatC</b>             | Info           | $lh$ | Resumen                                                                    |           | [c] GWP-total A1 [c] GWP-total A2 [c] GWP-total A3 [c] |           |  |
|----------------|----------------|---------------------|--------|--------|--------------|-------------------------|----------------|------|----------------------------------------------------------------------------|-----------|--------------------------------------------------------|-----------|--|
|                |                |                     |        |        |              |                         |                |      |                                                                            |           |                                                        |           |  |
|                | $\pmb{\Delta}$ |                     |        | $\Box$ | $\bf{0}$     | 缰                       | $\mathbf{A}$ T |      | Indicadores ambientales, ver texto                                         | <b>NA</b> | <b>NA</b>                                              | ΝA        |  |
| $\overline{2}$ |                |                     |        | $\Box$ |              | $\mathbf{\overline{G}}$ | $\mathbf{r}$   |      | Impacto ambiental                                                          | <b>NA</b> | <b>NA</b>                                              | <b>NA</b> |  |
| 3              |                |                     | $-1.1$ | $\Box$ | GWP          | $\overline{\mathbf{G}}$ |                |      | Potencial de calentamiento global                                          | <b>NA</b> | <b>NA</b>                                              | <b>NA</b> |  |
| 4              |                |                     | $-1.2$ | $\Box$ | <b>POCP</b>  | $\overline{\mathbf{G}}$ |                |      | Potencial de creación de ozono fotoquímico                                 | <b>NA</b> | <b>NA</b>                                              | <b>NA</b> |  |
| 5              |                |                     | $-1.3$ | $\Box$ | <b>ODP</b>   | $\overline{\mathbf{G}}$ |                |      | Potencial de agotamiento de la capa de ozono                               | <b>NA</b> | <b>NA</b>                                              | <b>NA</b> |  |
| 6              |                |                     | $-1.4$ | $\Box$ | EP           | $\overline{\mathbf{G}}$ |                |      | Potencial de eutrofización                                                 | <b>NA</b> | <b>NA</b>                                              | <b>NA</b> |  |
| 7              |                |                     | $-1.5$ | $\Box$ | AP           | $\overline{G}$          |                |      | Potencial de acidificación                                                 | <b>NA</b> | <b>NA</b>                                              | <b>NA</b> |  |
| 8              |                |                     | $-1.6$ | $\Box$ | <b>ADPF</b>  | $\overline{\mathbf{G}}$ |                |      | Potencial de agotamiento de recursos abióticos de los combustibles fósiles | <b>NA</b> | <b>NA</b>                                              | <b>NA</b> |  |
| 9              |                |                     | $-17$  | $\Box$ | ADPE         | $\mathbf{G}$            |                |      | Potencial de agotamiento de recursos abióticos para elementos              | <b>NA</b> | <b>NA</b>                                              | <b>NA</b> |  |
| 10             |                |                     | 1.8    | $\Box$ | <b>WP</b>    | $\overline{\mathbf{G}}$ |                |      | Contaminación del agua                                                     | <b>NA</b> | <b>NA</b>                                              | <b>NA</b> |  |
| 11             |                | $D-2$               |        | $\Box$ | $\mathbf{C}$ | $\mathbf{G}$            | $\mathbf{r}$   |      | Consumo de recursos                                                        | <b>NA</b> | <b>NA</b>                                              | ΝA        |  |
| 12             |                | $\triangleright$ -3 |        | $\Box$ | $\mathbb{R}$ | $\mathbf{G}$            | $\mathbf{r}$   |      | <b>Residuos</b>                                                            | <b>NA</b> | <b>NA</b>                                              | ΝA        |  |
| 13             |                | $D - 4$             |        | $\Box$ | <b>S</b>     | $\overline{\mathbf{G}}$ | $\mathbf{r}$   |      | <b>Salidas</b>                                                             | <b>NA</b> | <b>NA</b>                                              | ΝA        |  |
| 14             |                | $D - 5$             |        | $\Box$ | $\mathbf{A}$ | G                       | ஃ              |      | Almacenamiento de carbono biológico                                        | <b>NA</b> | <b>NA</b>                                              | <b>NA</b> |  |

*Categorías de indicadores y módulos de la etapa anterior al uso*

## <span id="page-9-0"></span>**Fuentes de indicadores ambientales**

Hay numerosas fuentes de datos ambientales accesibles en Internet, de dos tipos principales.

- Bases de datos con valores para un conjunto de productos y soluciones constructivas, genéricos o de distintos fabricantes, con o sin coste.
- Declaraciones Ambientales de Producto, DAP,(Environmental Product Document, EPD) con información detallada propia de cada fabricante y producto, sin coste.

Cada fuente proporciona distintos conjuntos de indicadores y desgloses en módulos y etapas, con diferentes metodologías, precisión, unidades de medida, fiabilidad, grado de actualización e idioma.

#### A su vez, el formato en que se presentan los valores es muy variado:

- Archivos en formatos digitales normalizados, como Open-EPD
- Otros formatos digitales, como Excel
- Tablas o listas de Internet, con datos que se pueden copiar y pegar manualmente
- Documentos PDF
- Fuentes propietarias, a las que solo se puede acceder mediante un programa informático específico.

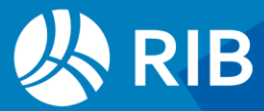

Una vez encontrado un valor para un producto o solución constructiva, solo es necesario introducirlo en la variable de Presto adecuada.

## <span id="page-10-0"></span>Asignación de materiales mediante IA

La clasificación de los materiales del presupuesto en las categorías existentes en las bases de datos que tienen indicadores ambientales agiliza el proceso de búsqueda de estos valores. El proceso es el mismo indicado en el documento "Clasificar, reclasificar y reestructurar".

Si la organización de los datos es la misma que el cuadro de precios, como ocurre con algunas de las fuentes indicadas más adelante, se puede usar el mismo contexto que el usado para reclasificar el presupuesto, a partir de las plantillas de capítulos. Cuando la estructura no corresponde a un cuadro de precios es necesario disponer del contexto, o bien de la plantilla para crearlo. Con Presto se proporcionan plantillas y contextos ya creados para las bases de datos:

- BEDEC (ITeC)
- EC3 Buiilding Transparencay

## <span id="page-10-1"></span>Carga global de datos

Cuando hay que introducir muchos valores el tratamiento automático de cada fuente requiere un proceso específico, algunos de los cuales se describen en este documento. Por ejemplo, la copia global de datos que figuran en tablas de Word, PDF, Excel o páginas de Internet requiere un procedimiento como el siguiente:

- Crear el concepto al que se van a aplicar y las variables necesarias
- Crear un esquema con las variables en el mismo orden que tienen en la referencia
- Copiar y pegar, normalmente una fila de la tabla cada vez.

Un ejemplo de un procedimiento para copiar una tabla completa se puede ver en el apartado "INIES".

Siempre es necesario revisar los datos del destino, ya que el uso de distintos separadores decimales, precisión, notación, unidades de medida, tipos de variables y otras variantes digitales pueden dar lugar a diferencias relevantes con los valores de origen. Dado que los valores de los indicadores ambientales son relativamente estables en el tiempo, a diferencia de los precios, el usuario puede crear sus propias bases de datos o ir añadiendo valores a sus cuadros de precios.

En general, es necesario utilizar y combinar varias referencias.

En este documento describimos cómo acceder a los datos de algunas fuentes de información que son públicas y accesibles, sin coste o con costes asequibles a profesionales no especializados, y cómo utilizarlos en Presto.

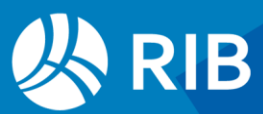

## <span id="page-11-0"></span>Cuadro de precios de la Comunidad de Madrid

Se suministra con Presto la Base de Precios de la Construcción, publicada por la Dirección General de Vivienda y Rehabilitación de la Consejería de Vivienda y Administración Local de la Comunidad de Madrid.

Los precios están particularizados para los municipios del Área 1. La base con los precios de Áreas 2 y 3 y normas de uso figura en:

Código NatC Ih Resumen  $ARAIZ$ l:≣  $\stackrel{\text{key}}{\sim}$  CM2020  $\stackrel{\text{A}}{\Delta}$ RFA 1  $\mathbf{1}$ CM<sub>10</sub> **MANO DE OBRA**  $\overline{2}$  $\frac{1}{2}$  $\overline{3}$ **SIMPLES** CM<sub>1P</sub>  $\sqrt{a}$  $\overline{4}$ CM<sub>1</sub>M  $\sqrt{6}$ **MAQUINARIA Y MEDIOS AUXILIARES**  $\overline{5}$ CM<sub>1</sub>A **ID** and **AUXILIARES**  $\overrightarrow{D}$  $\boldsymbol{6}$ CM1E **& & EDIFICACIÓN**  $\overline{b}$  $\overline{7}$ CM<sub>1U</sub> **ID** & URBANIZACIÓN Y OBRA CIVIL  $\overrightarrow{b}$  $\boldsymbol{8}$  $\overline{P}$ CM<sub>1R</sub> **ID** as REHABILITACIÓN  $9\,$ CM1F **ID** as **MANTENIMIENTO**  $\overline{P}$  $10$ **D-CM1S & & SEGURIDAD, SALUD Y SEÑALIZACIÓN**  $11$  $CM1G$   $F<sub>0</sub>$ **ESS GESTIÓN DE RESIDUOS**  $\ddot{\triangleright}$  $12$  $\triangleright$  CM1C  $\triangleright$ **ES CONTROL DE CALIDAD, ENSAYOS Y ESTUDIOS** 

<https://www.comunidad.madrid/servicios/vivienda/base-datos-construccion>

*Lista de capítulos y municipios de cada Área*

Contiene descripciones y precios para 15713 unidades de obra, de las cuales 10615 incorporan los datos de emisiones de "GWP-total\_A" en la variable "eCO2".

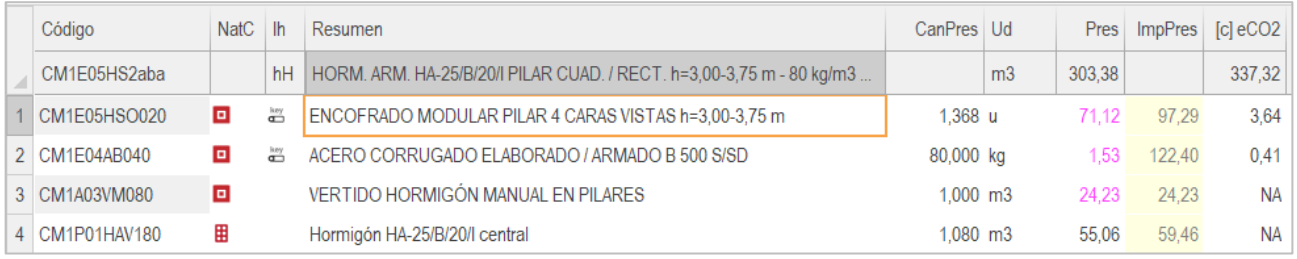

*Unidad de obra con indicador de huella de carbono*

Si se arrastran a Presto unidades de obra de este cuadro de precios o de los importados mediante BC3 llevarán automáticamente esta variable.

Para asignar valores a unidades de obra de otros cuadros basta con copiar y pegar el valor de la unidad de obra más parecida.

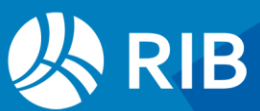

## <span id="page-12-0"></span>Cuadro de precios Centro

El cuadro de precios publicado por el Gabinete Técnico de Publicaciones del Colegio Oficial de Aparejadores y Arquitectos Técnicos de Guadalajara contiene el indicador "eCO2" a nivel de partidas para la etapa "Anterior al uso".

www.preciocentro.com

El acceso requiere una suscripción.

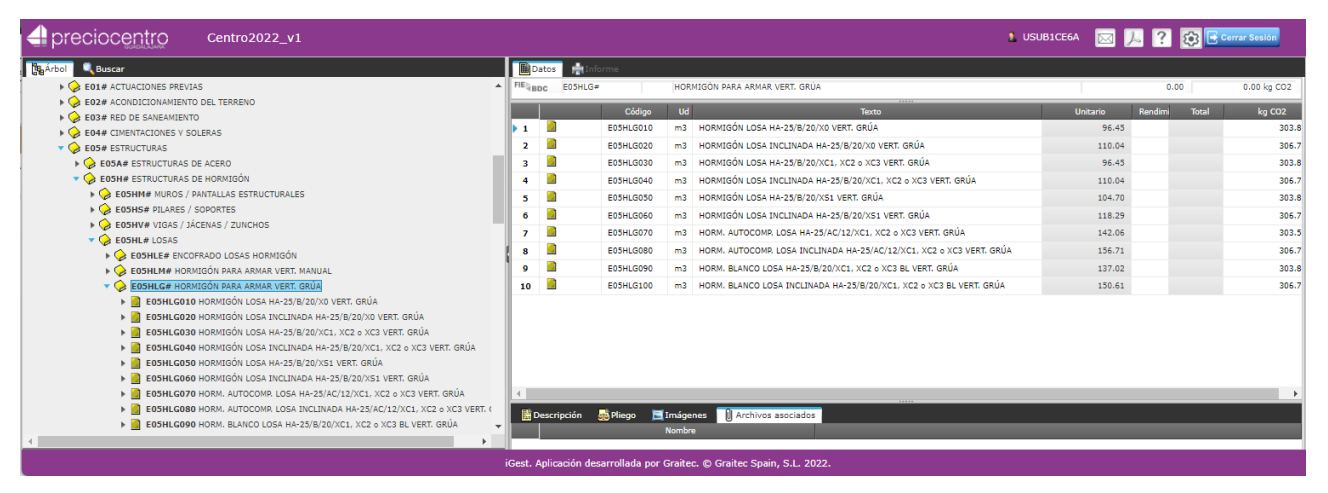

*Ejemplos de valores del cuadro de precios Centro*

Los valores se importan automáticamente a Presto al arrastrar la unidad de obra en el formato BC3. También se pueden copiar y pegar directamente valores aislados.

|                |                                    | Código                  |            |                  | <b>NatC</b>     | <b>Ih</b>                          | Resumen                                                           | CanPres Ud    | [c] eCo2   |
|----------------|------------------------------------|-------------------------|------------|------------------|-----------------|------------------------------------|-------------------------------------------------------------------|---------------|------------|
|                |                                    |                         |            |                  |                 |                                    |                                                                   |               | <b>NA</b>  |
|                | $\overline{0}$<br>$\boldsymbol{A}$ |                         |            |                  | 缰               | $\frac{\text{key}}{4}$             | Presupuesto de vivienda unifamiliar obtenido de Revit             |               | 16.266,621 |
| $\overline{2}$ |                                    | $\ddot{\triangleright}$ | <b>E02</b> |                  | G               | $\frac{\log y}{\sqrt{2}}$          | <b>MOVIMIENTOS DE TIERRA</b>                                      |               | 0,250      |
| 3              |                                    |                         | <b>E04</b> |                  | G               | $\frac{\ln \theta \gamma}{\sigma}$ | <b>CIMENTACIONES</b>                                              |               | 2.968,551  |
| 4              |                                    |                         | Þ          | <b>E04DLA030</b> | $\Box$          |                                    | HORM EST.CONV. HA-25/B/20/IIa CIM. V. CUBILOTE LOSAS+EMP.         | 18,51 m3      | 99,786     |
| 5              |                                    |                         |            | E04ESPP010       | o               |                                    | PANTALLA PREFABRICADO/PANEL SANDWICH 25 cm                        | 227,99 m2     | 0.599      |
| 6              |                                    |                         |            | O01BE010         | $\ddot{\theta}$ |                                    | Oficial 1ª Encofradores                                           | 0.270 h.      | <b>NA</b>  |
| $\overline{7}$ |                                    |                         |            | O01BE020         | e               |                                    | <b>Ayudante Encofradores</b>                                      | 0.370 h.      | <b>NA</b>  |
| 8              |                                    |                         |            | P03EM050         | ⊞               | $\frac{\log x}{2}$                 | Pantalla Semipref. panel sandwich; e=25cm;h=2,50m.                | $1,000$ m2    | 0,454      |
| 9              |                                    |                         |            | <b>P01HCA200</b> | 爾               | $\frac{\log y}{\log 2}$            | Hormigón HA-25/L/20/lla central                                   | $0.170$ m $3$ | 0,854      |
| 10             |                                    |                         |            | M10HV080         | Jan             |                                    | Vibrador hormigón gasolina 75 mm                                  | $0.400 h$ .   | <b>NA</b>  |
| 11             |                                    |                         |            | E04MESPP20       | $\Box$          |                                    | PANTALLA PREFABRICADO/PANEL SANDWICH 30 cm                        | 31,33 m2      | 0.924      |
| 12             |                                    |                         | ь          | E04PEA010        | $\blacksquare$  |                                    | H.E.CONV. HA-25/B/32/IIa CIM. V. CANALETA ENCEP PILOT +V. ARRIOST | $1.21$ m $3$  | 67,584     |
| 13             |                                    |                         | Þ.         | E04PPI170        | $\Box$          | $\frac{\log y}{\log 2}$            | PILOTE ENTU.PERD.D=550mm.CPI-5                                    | 67.65 m.      | 7,445      |
| 14             |                                    |                         | Ď.         | F04SA010         | $\Box$          |                                    | SOLER HA-25/B/16/lla 10cm #15x15/6                                | 126,00 m2     | 2,941      |
| 15             |                                    | ь.                      | <b>E05</b> |                  | $\overline{G}$  | $\frac{\log y}{\sqrt{2}}$          | <b>ESTRUCTURAS</b>                                                |               | 3.764,724  |
| 16             |                                    |                         | <b>E06</b> |                  | G               | $\frac{\log y}{\sqrt{2}}$          | <b>ALBAÑILERÍA</b>                                                |               | 5.179,763  |

*Resultado automático tras la importación a Presto*

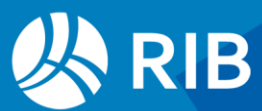

## <span id="page-13-0"></span>Tecniberia: HueCO2

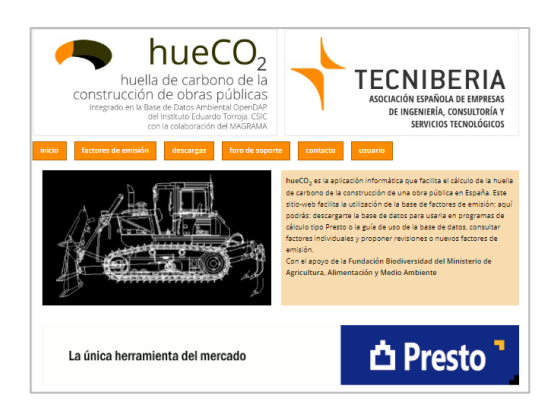

*hueco2.tecniberia.es*

El proyecto HueCO2, desarrollado por Tecniberia, Asociación Española de Empresas de Ingeniería, Consultoría y Servicios Tecnológicos, con el apoyo de Presto, contiene los valores del indicador "GWP" a lo largo de la vida útil para más de doscientos conceptos de energía, maquinaria y materiales habituales en proyectos de infraestructura. Los valores se incluyen en la instalación de Presto en la referencia "Tecniberia Proyecto HueCO2.Presto", disponible en el menú "Referencias: Sostenibilidad".

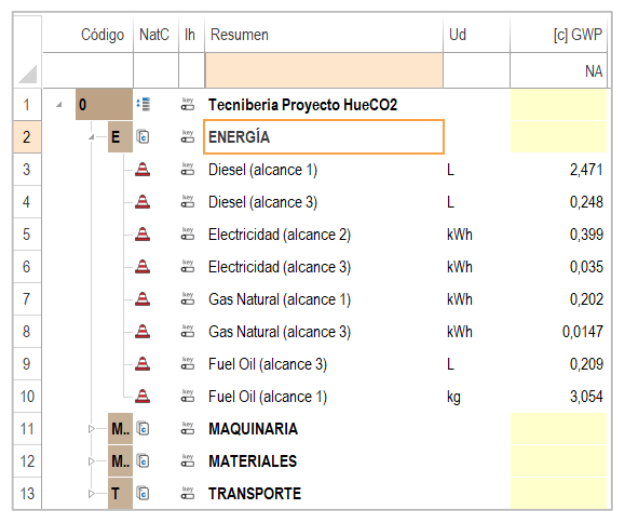

*Base de datos de Tecniberia*

## <span id="page-13-1"></span>Institut Tecnològic de la Construcció de Catalunya, ITeC

El ITeC genera varias bases de datos con indicadores ambientales.

## <span id="page-13-2"></span>Información ambiental de productos y sistemas

Orientada a los técnicos, proyectistas, constructores y usuarios en general, contiene más de 30000 registros con datos de energía consumida y carbono embebido proporcionados por las empresas fabricantes de productos.

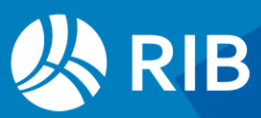

#### https://itec.cat/metabase/productes-sostenibles

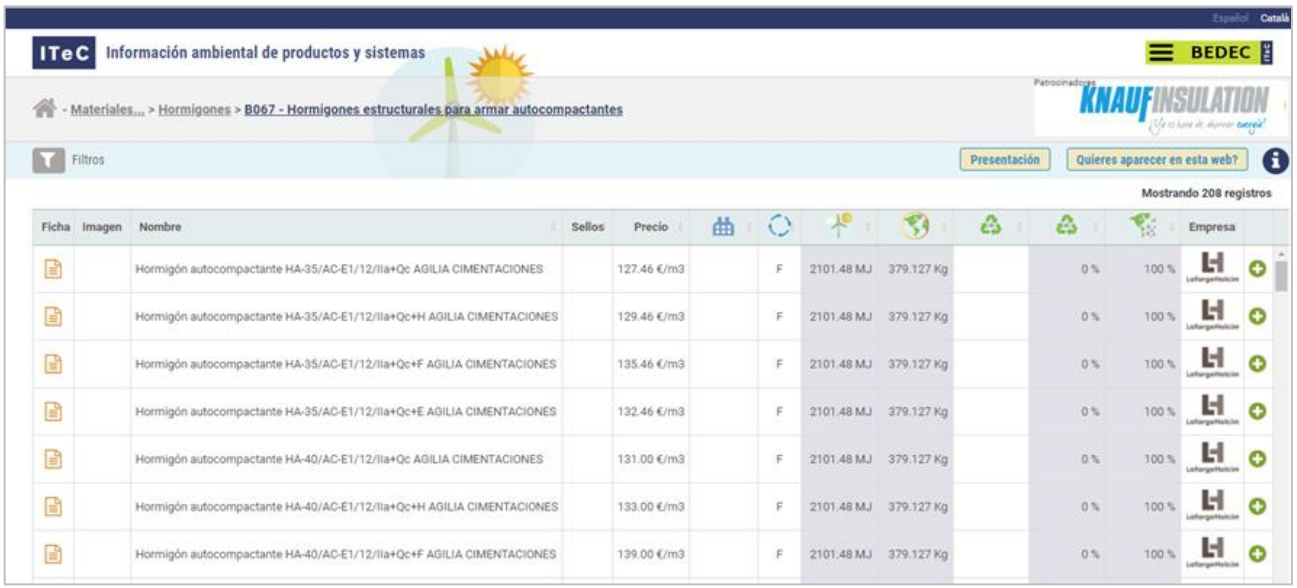

*Datos de consumo energético y carbono embebido*

Una vez localizado el producto deseado, los valores se pueden copiar y pegar directamente en las variables adecuadas de Presto, que pueden ser:

- "eCO2", "GWP" o "GWP-total" para el carbono embebido
- "ce" para la energía total consumida (PERT + PENRT), que no tiene una variable normalizada.

Hay que tener en cuenta que la base usa el punto decimal como separador decimal, en lugar de la coma.

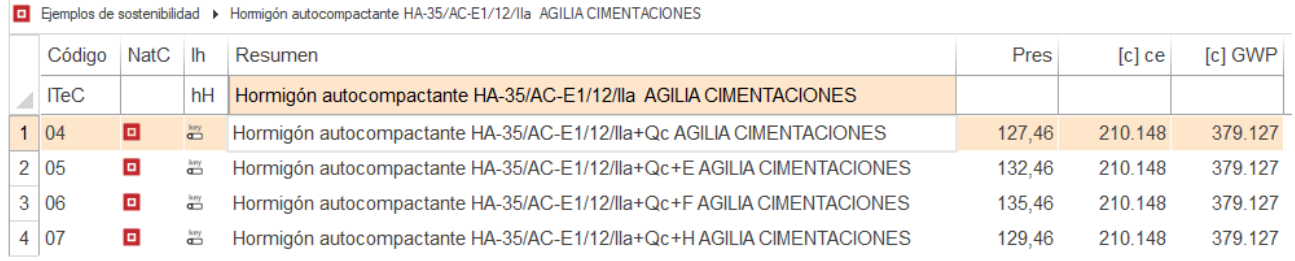

*Valores traspasados a Presto* 

Para copiar un conjunto mayor de datos se pueden pegar previamente en Excel, donde se realizan las transformaciones adecuadas antes de pasarlos a Presto.

## Asignación mediante AI

El contexto "BEDEC.PrestoIAContext" permite clasificar cada material o unidad de obra en el capítulo más adecuado de esta base de datos ambientales, que son diferentes a los del cuadro de precios general del "ITeC".

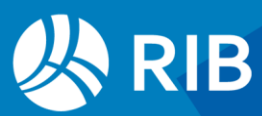

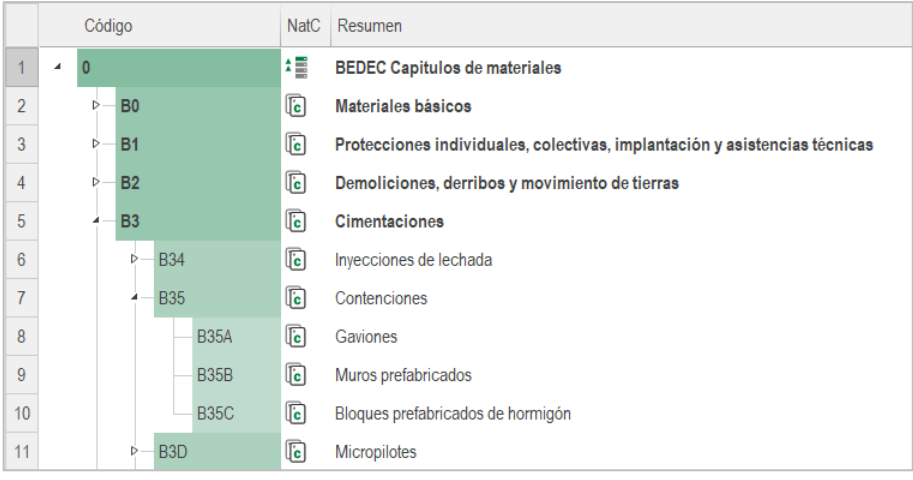

*Capítulos de la base BEDEC de datos ambientales*

La plantilla "BEDEC" sirve para verificar el resultado y contiene los mismos capítulos que esta base de datos.

## <span id="page-15-0"></span>BEDEC Entidades

Se trata de cuadros de precios de empresas con indicadores ambientales que se pueden descargar en el formato BC3 mediante el icono arriba a la izquierda e importar directamente en Presto.

Son accesibles en:

https://itec.es/servicios/bedec/

Apartado [Accesos directos a los Bancos] [Entidades]

https://metabase.itec.es/fie/#/es/view/Entitat

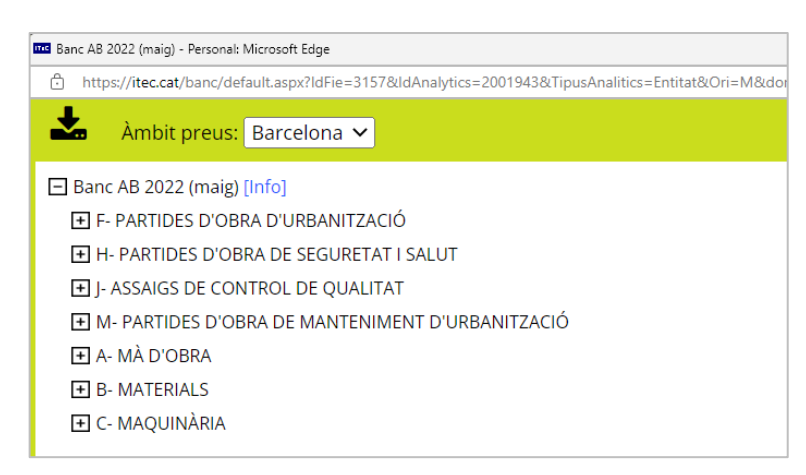

*Base de datos de Aigües de Barcelona*

Dependiendo del tipo de concepto, contienen los mismos valores para los indicadores soportados en el formato BC3, descrito más arriba.

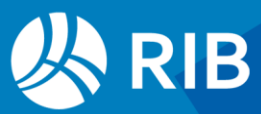

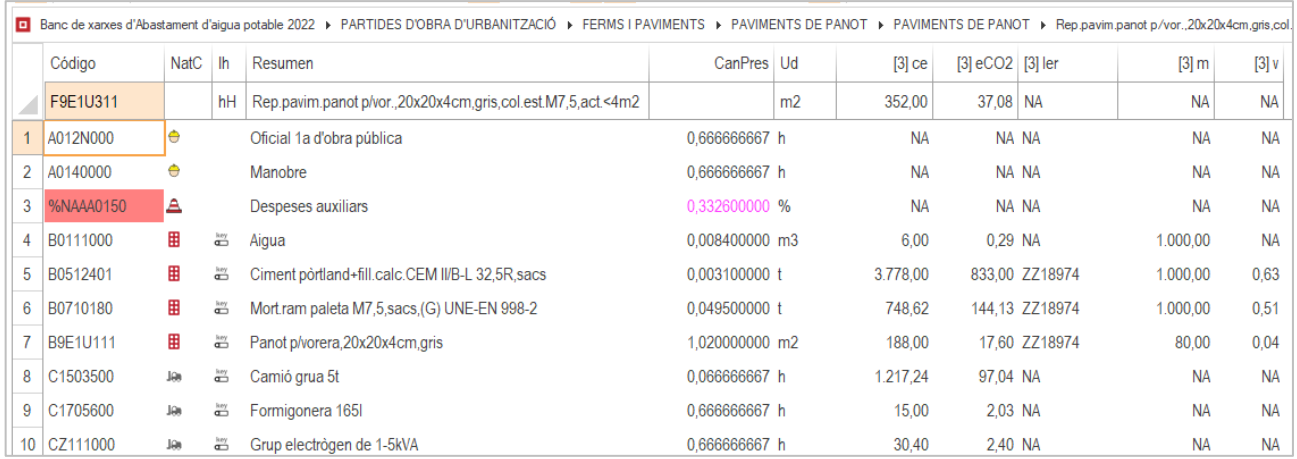

*Valores de una unidad de obra en Presto*

Es conveniente recalcular la base de precios tras importarla para obtener los valores a nivel de unidades de obra.

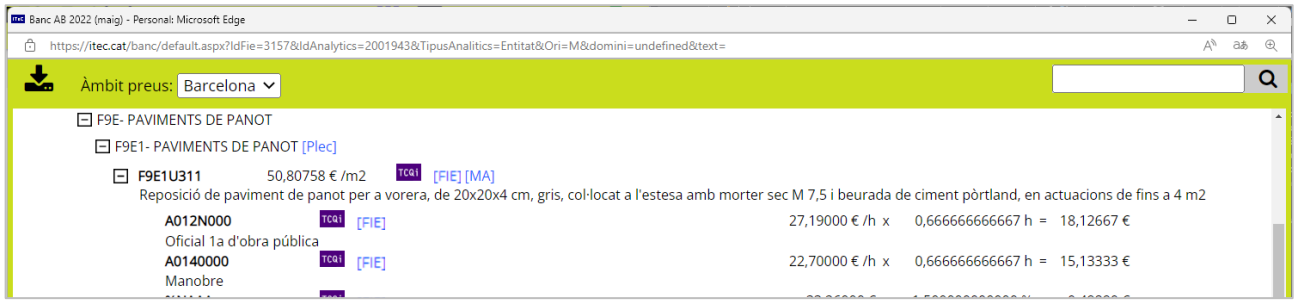

*Acceso directo en la web*

Si se accede a los datos directamente en la web también se pueden arrastrar con el icono [FIE] sobre Presto, pero no se traspasan los valores ambientales.

## <span id="page-16-0"></span>Declaración Ambiental de Producto, DAP (EPD)

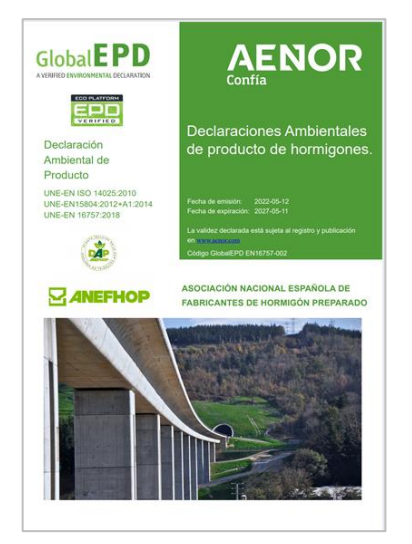

*Declaraciones Ambientales de Producto de Hormigones (ANEFHOP)*

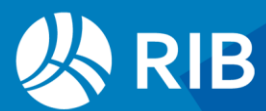

Son documentos genéricos o de fabricantes específicos con valores ambientales para diversos productos y soluciones constructivas. Se pueden entregar en PDF y también existen versiones digitales, que se describen más adelante.

Cuando se reciben en PDF los valores deseados se pueden copiar y pegar en Presto, excepto que estén protegidos contra copia, en cuyo caso sólo se pueden introducir tecleando los valores manualmente.

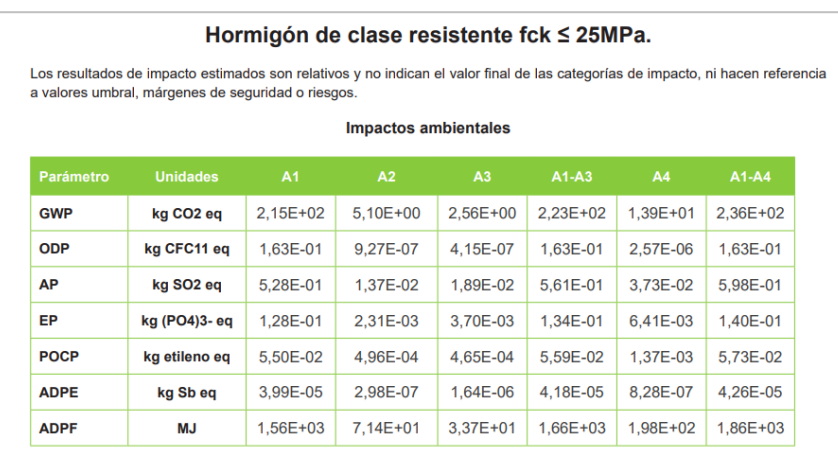

*Valores de impactos ambientales (ANEFHOP)*

Estos valores se pueden copiar y pegar directamente en las variables de tipo "EPD" adecuadas, como "GWP\_A1".

Los valores en notación científica de decimales fijos y exponente usada en muchos documentos EPD se convierten automáticamente a la notación decimal al pegarlos en Presto.

## <span id="page-17-0"></span>Lectura de documentos EPD en PDF

El complemento "05 Sostenibilidad: Leer indicadores ambientales de EPD en PDF" permite importar globalmente las tablas de estos documentos, excepto que estén protegidos por contraseña.

El complemento trabaja realmente sobre el documento PDF convertido a Word, pero realiza esta conversión directamente si Word está instalado en el equipo.

Si lo prefiere puede realizar la conversión manualmente, abriendo el archivo PDF con Word, editándolo para dejar solo las tablas que le interesen y corregir otras irregularidades que dificulten el traspaso.

Antes de abrir el complemento seleccione en Presto el concepto o conceptos a los que quiere traspasar los indicadores.

El complemento recorre el documento PDF buscando todas las tablas cuyo número de columnas sea igual o mayor al indicado en "Nº campos".

Es conveniente tener el documento PDF o Word abierto simultáneamente para identificar bien la tabla que desea importar sobre el concepto elegido.

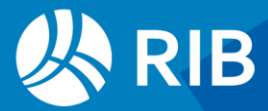

|                            | 104%                                                                                                    |                | hп                                                                |                | п              |              | к          | ≺          | 12/23      | >          | $\geq$     |              |            | Ш          | 謂          |            |                       |                |                |            |    |
|----------------------------|----------------------------------------------------------------------------------------------------|----------------|-------------------------------------------------------------------|----------------|----------------|--------------|------------|------------|------------|------------|------------|--------------|------------|------------|------------|------------|-----------------------|----------------|----------------|------------|----|
| Global EPD Fa4_008_ESP.pdf | $\times$ +                                                                                                    |                |                                                                   |                |                |              |            |            |            |            |            |              |            |            |            |            |                       |                |                |            |    |
|                            |                                                                                                    |                |                                                                   |                |                |              |            |            |            |            |            |              |            |            |            |            |                       |                |                |            | c. |
|                            |                                                                                                    |                |                                                                   |                |                |              |            |            |            |            |            |              |            |            |            |            | GlobalEPD EN15804-008 |                |                |            | 13 |
|                            |                                                                                                    |                |                                                                   |                |                |              |            |            |            |            |            |              |            |            |            |            |                       |                |                |            |    |
|                            | 5.2.                                                                                                    |                | Uso de recursos de la producción de los paneles solares térmicos. |                |                |              |            |            |            |            |            |              |            |            |            |            |                       |                |                |            |    |
|                            | Uso de recursos de la producción del panel solar térmico Slim 200.                                                                                                    |                |                                                                   |                |                |              |            |            |            |            |            |              |            |            |            |            |                       |                |                |            |    |
|                            | Parámetro                                                                                                    | Uni<br>dades   | A1                                                                | A <sub>2</sub> | A <sub>3</sub> | <b>Total</b> | A4         | A5         | 81         | <b>B2</b>  | <b>B3</b>  | <b>B4</b>    | <b>B5</b>  | <b>B6</b>  | <b>B7</b>  | C1         | C <sub>2</sub>        | C <sub>3</sub> | C <sub>4</sub> | D          |    |
|                            | <b>PERE</b>                                                                                                    | MJ             | 51.18                                                             | 7,33<br>$E-02$ | 37,90          | 89.15        | <b>MNE</b> | <b>MNE</b> | <b>MNE</b> | <b>MNE</b> | <b>MNE</b> | <b>MNE</b>   | <b>MNE</b> | <b>MNE</b> | <b>MNE</b> | <b>MNE</b> | <b>MNE</b>            | <b>MNE</b>     | MNE            | MNE        |    |
|                            | <b>PERM</b>                                                                                                    | MJ             | 0,00                                                              | 0,00           | 0,00           | 0,00         | <b>MNE</b> | <b>MNE</b> | <b>MNE</b> | <b>MNE</b> | <b>MNE</b> | <b>MNE</b>   | <b>MNE</b> | <b>MNE</b> | <b>MNE</b> | <b>MNE</b> | <b>MNE</b>            | <b>MNE</b>     | MNE            | MNE        |    |
|                            | <b>PERT</b>                                                                                                    | MJ             | 51.18                                                             | 7,33<br>$E-02$ | 37.90          | 89.15        | <b>MNE</b> | <b>MNE</b> | <b>MNE</b> | <b>MNE</b> | <b>MNE</b> | <b>MNE</b>   | <b>MNE</b> | <b>MNE</b> | <b>MNE</b> | <b>MNE</b> | <b>MNE</b>            | <b>MNE</b>     | MNE            | <b>MNE</b> |    |
|                            | <b>PENRE</b>                                                                                                    | MJ             | 1.23                                                              | 0.00           | 0.00           | 1,23         | <b>MNE</b> | <b>MNE</b> | <b>MNE</b> | <b>MNE</b> | <b>MNE</b> | <b>MNE</b>   | <b>MNE</b> | <b>MNE</b> | <b>MNE</b> | <b>MNE</b> | <b>MNE</b>            | <b>MNE</b>     | <b>MNE</b>     | <b>MNE</b> |    |
|                            | <b>PENRM</b>                                                                                                    | MJ             | 487.34                                                            | 28.54          | 82.18          | 598.06       | <b>MNE</b> | <b>MNE</b> | <b>MNE</b> | <b>MNE</b> | <b>MNE</b> | <b>MNE</b>   | <b>MNE</b> | <b>MNE</b> | MNE        | <b>MNE</b> | <b>MNE</b>            | <b>MNE</b>     | <b>MNE</b>     | MNE        |    |
|                            | <b>PENRT</b>                                                                                                    | MJ             | 488.57                                                            | 28.54          | 82.18          | 599,29       | <b>MNE</b> | <b>MNE</b> | <b>MNE</b> | <b>MNE</b> | <b>MNE</b> | <b>MNE</b>   | <b>MNE</b> | <b>MNE</b> | <b>MNE</b> | <b>MNE</b> | <b>MNE</b>            | <b>MNE</b>     | MNE            | MNE        |    |
|                            | <b>SM</b>                                                                                                    | Kg             | 29,76                                                             | 7,67<br>$E-03$ | 3.00           | 32,77        | <b>MNE</b> | <b>MNE</b> | <b>MNE</b> | <b>MNE</b> | <b>MNE</b> | <b>MNE</b>   | <b>MNE</b> | <b>MNE</b> | <b>MNE</b> | <b>MNE</b> | <b>MNE</b>            | <b>MNE</b>     | MNE            | <b>MNE</b> |    |
|                            | <b>RSF</b>                                                                                                    | MJ             | 6.14                                                              | 1,65<br>$E-02$ | 19.96          | 26.12        | <b>MNE</b> | <b>MNE</b> | <b>MNE</b> | <b>MNE</b> | <b>MNE</b> | <b>MNE</b>   | <b>MNE</b> | <b>MNE</b> | <b>MNE</b> | <b>MNE</b> | <b>MNE</b>            | <b>MNE</b>     | MNE            | <b>MNE</b> |    |
|                            | <b>NRSF</b>                                                                                                    | MJ             | 0.00                                                              | 0.00           | 0.00           | 0.00         | <b>MNE</b> | <b>MNE</b> | <b>MNE</b> | <b>MNE</b> | <b>MNE</b> | <b>MNE</b>   | <b>MNE</b> | <b>MNE</b> | <b>MNE</b> | <b>MNE</b> | <b>MNE</b>            | <b>MNE</b>     | <b>MNE</b>     | <b>MNE</b> |    |
|                            | <b>FW</b>                                                                                                    | m <sup>3</sup> | 0.308                                                             | 1,59<br>$E-03$ | 3,06<br>$E-02$ | 0.340        | <b>MNE</b> | <b>MNE</b> | <b>MNE</b> | <b>MNE</b> | <b>MNE</b> | <b>MNE</b>   | <b>MNE</b> | <b>MNE</b> | <b>MNE</b> | <b>MNE</b> | <b>MNE</b>            | <b>MNE</b>     | MNE            | <b>MNE</b> |    |
|                            | PERE = Uso de energía primaria renovable excluyendo los recursos de energía primaria renovable utilizada como materia prima; PERM = Uso de energía primaria renovable<br>utilizada como materia prima; PERT = Uso total de la energía primaria renovable; PENRE = Uso de energía primaria no renovable, excluyendo los recursos de energía primaria<br>no renovable utilizada como materia prima; PENRM = Uso de la energía primaria no renovable utilizada como materia prima; PENRT = Uso total de la energía primaria no<br>renovable; SM = Uso de materiales secundarios; RSF = Uso de combustibles secundarios renovables; NRSF = Uso de combustibles secundarios no renovables; FW = Uso neto de<br>recursos de agua corriente |                |                                                                   |                |                |              |            |            |            |            |            |              |            |            |            |            |                       |                |                |            |    |
|                            | <b>OD FABRISOLIA S.L.U.</b><br>OD SOLAR TECHNOLOGY FROM BARCELONA                                                                                                    |                |                                                                   |                |                |              |            |            |            |            |            | <b>AENOR</b> |            |            |            |            |                       |                |                |            |    |

*EPD en formato PDF del panel solar térmico Slim 200 de Fabrisolía*

| 日々             | ath |              |                       |                                                   | 81. vŽ              |                 | 美品                                       | Б0 |                   |       |                                                         |           |                        |                        |               | F Beta 23.00b [21/09/2022 07:48] Presto[1]-Ejemplos sostenibilidad.Presto C:\Users\FVALDERRAMA\Og |                                                                                                    | P Búsqueda                                   | ۵                    | $\Box$ |
|----------------|-----|--------------|-----------------------|---------------------------------------------------|---------------------|-----------------|------------------------------------------|----|-------------------|-------|---------------------------------------------------------|-----------|------------------------|------------------------|---------------|---------------------------------------------------------------------------------------------------|----------------------------------------------------------------------------------------------------|----------------------------------------------|----------------------|--------|
| Archivo        |     | Inicio       | Ver                   |                                                   | <b>Herramientas</b> |                 | Procesos                                 |    | Asistentes        |       | Ayuda                                                   |           |                        |                        |               |                                                                                                   |                                                                                                    | Informes Y Asistentes Y Obras Y Complementos |                      |        |
| $\pmb{\times}$ |     | $X$ 0 0      | ۰                     | $\bar{\mathbf{v}}$<br>$\mu$                       | ιĒ.                 | $\overline{14}$ | $4 + H$                                  |    | 日本語               |       |                                                         |           |                        |                        |               |                                                                                                   | ਥ  <del>ਟ</del> – ≑ ≡   © ੧ ੧ □ ੶   B <mark>□</mark> □ ·   6 ⊟   ਦ is ਭ                                    |                                              |                      |        |
| Árbol ×        |     |              |                       |                                                   |                     |                 |                                          |    |                   |       |                                                         |           |                        |                        |               |                                                                                                   |                                                                                                    |                                              |                      |        |
|                |     | aa = ż       | Capítulos             |                                                   |                     |                 | * Indicadores EPD   VARIABLES            |    |                   |       | ▔ <mark>▗▔</mark> ▗▕ <sub></sub> <sub></sub> ▗▏▞▏▞▏▏▞▏▏ |           |                        |                        |               |                                                                                                   |                                                                                                    |                                              |                      |        |
|                |     | Código       |                       |                                                   | <b>NatC</b>         |                 | lh Resumen                               |    |                   |       |                                                         |           |                        |                        |               | <b>EPDref</b>                                                                                     |                                                                                                    |                                              | FechaVerde FechaRoio |        |
|                |     |              |                       |                                                   |                     |                 |                                          |    |                   |       |                                                         |           |                        |                        |               |                                                                                                   |                                                                                                    |                                              |                      |        |
|                |     | 09           |                       |                                                   | G                   |                 | <sub>第</sub> EPD PDF                     |    |                   |       |                                                         |           |                        |                        |               |                                                                                                   |                                                                                                    |                                              |                      |        |
|                |     |              | 09.00                 |                                                   | o                   |                 | 語 Panel solar térmico Slim 200           |    |                   |       |                                                         |           |                        |                        |               |                                                                                                   | Global EPD Fabrisolia EN15804 008 ESP.pdf                                                                  |                                              |                      |        |
|                |     |              | 09.01                 |                                                   | ▣                   |                 | Panel solar térmico Sol 250.             |    |                   |       |                                                         |           |                        |                        |               |                                                                                                   | Global EPD Fabrisolia EN15804 008 ESP.pdf                                                                  |                                              |                      |        |
|                |     |              | <b>BCF</b>            |                                                   | O                   |                 |                                          |    |                   |       |                                                         |           |                        |                        |               |                                                                                                   |                                                                                                    |                                              |                      |        |
|                |     |              |                       | <b>TOPIC00001</b>                                 | G                   |                 | Complemento de Presto                    |    |                   |       |                                                         |           |                        |                        |               |                                                                                                   |                                                                                                    |                                              | $\times$             |        |
|                |     |              | <b>TOPIC00010</b>     |                                                   | Ġ                   |                 | Directorio                               |    |                   |       |                                                         |           |                        |                        |               |                                                                                                   |                                                                                                    |                                              |                      |        |
|                |     |              | <b>TOPIC00011</b>     |                                                   | G                   |                 | Abrir PDF o Word                         |    |                   |       |                                                         |           |                        |                        |               |                                                                                                   | C:\Users\FVALDERRAMA\OneDrive - RIB Spain\_Trabajo\Sostenibilidad\EPD-DAP\Global EPD Fabrisc Nº campos 9 - |                                              |                      |        |
|                |     |              | <b>TOPIC00012</b>     |                                                   | G                   | Claves          | Cambiar por                              |    | Indicador<br>Tot. |       |                                                         | Indicator |                        | Parameter<br>GWPfossil |               | Parámetro<br><b>GWP-fossil</b>                                                                    |                                                                                                    |                                              |                      |        |
|                |     |              | <b>TOPIC00013</b>     |                                                   | G                   | 9               | 10                                       | 11 | 12<br>13          |       | 14<br>15                                                | 16        | 18                     |                        |               |                                                                                                   |                                                                                                    |                                              |                      |        |
|                |     |              | <b>TOPIC00014</b>     |                                                   | G                   |                 | Parámetro                                |    | Uni dades         |       | A1                                                      |           | A2                     |                        | A3            | Total                                                                                             | A4                                                                                                    | A5                                           |                      |        |
|                |     |              | <b>TOPIC00015</b>     |                                                   | G                   |                 | Parámetro                                |    | Uni dades         |       | A1                                                      |           | A2                     |                        | A3            | Total                                                                                             | A4                                                                                                    | A5                                           |                      |        |
|                |     |              |                       |                                                   |                     |                 | PERE                                     |    | MJ                |       | 51.18                                                   |           | 7.33 E-02              |                        | 37.90         | 89.15                                                                                             | <b>MNE</b>                                                                                                 | <b>MNE</b>                                   |                      |        |
|                |     |              |                       | Valores en conceptos 09.01 Panel solar térmico Sc |                     |                 | PERM                                     |    | <b>MJ</b>         |       | 0.00                                                    |           | 0.00                   |                        | 0,00          | 0.00                                                                                              | <b>MNE</b>                                                                                                 | <b>MNE</b>                                   |                      |        |
|                |     |              | $^\star$              |                                                   |                     |                 | PERT                                     |    | MJ                |       | 51,18                                                   |           | 7,33 E-02              |                        | 37,90         | 89,15                                                                                             | <b>MNE</b>                                                                                                 | <b>MNE</b>                                   |                      |        |
|                |     |              | Tag NombreVar A Valor |                                                   |                     |                 | PENRE                                    |    | <b>MJ</b>         |       | 1.23                                                    |           | 0.00                   |                        | 0.00          | 1,23                                                                                              | <b>MNE</b>                                                                                                 | <b>MNE</b>                                   |                      |        |
|                |     | D ADPE_A1    |                       |                                                   | $\bf{0}$            |                 | PENRM                                    |    | <b>MJ</b>         |       | 487.34                                                  |           | 28.54                  |                        | 82.18         | 598.06                                                                                            | <b>MNE</b>                                                                                                 | <b>MNE</b>                                   |                      |        |
|                |     | D ADPE A2    |                       |                                                   | 0.000000            |                 | PENRT                                    |    | <b>MJ</b>         |       | 488.57                                                  |           | 28.54                  |                        | 82.18         | 599.29                                                                                            | <b>MNE</b>                                                                                                 | <b>MNE</b>                                   |                      |        |
|                |     | D ADPE_A3    |                       |                                                   | 0,0000              |                 | <b>SM</b><br><b>RSF</b>                  |    | Kg<br><b>MJ</b>   |       | 29.76<br>6.14                                           |           | 7.67 E-03<br>1.65 E-02 |                        | 3.00<br>19.96 | 32.77<br>26.12                                                                                    | <b>MNE</b><br><b>MNE</b>                                                                                   | <b>MNF</b><br><b>MNE</b>                     |                      |        |
|                |     |              | ADPE_Total            |                                                   | $\theta$            |                 | <b>NRSF</b>                              |    | MJ                |       | 0.00                                                    |           | 0.00                   |                        | 0.00          | 0.00                                                                                              | <b>MNE</b>                                                                                                 | <b>MNE</b>                                   |                      |        |
|                |     | ADPF A1      |                       |                                                   |                     |                 |                                          |    |                   |       |                                                         |           |                        |                        |               |                                                                                                   |                                                                                                    |                                              |                      |        |
|                |     | D ADPF_A2    |                       |                                                   |                     |                 | Traspasar a Presto la tabla seleccionada |    |                   |       |                                                         | Cancelar  |                        | Ayuda                  |               |                                                                                                   |                                                                                                    |                                              |                      |        |
|                |     | ADPF_A3      |                       |                                                   |                     |                 |                                          |    |                   |       |                                                         |           |                        |                        |               |                                                                                                   |                                                                                                    |                                              |                      |        |
|                |     |              | D ADPF_Total          |                                                   |                     |                 |                                          |    |                   |       |                                                         |           |                        |                        |               |                                                                                                   |                                                                                                    |                                              |                      |        |
|                |     | $\Box$ AP A1 |                       |                                                   |                     |                 | 0,27 kgSO2eq Real                        |    | AP_A1             |       | EPD                                                     | $AP\_A1$  |                        | A1                     |               |                                                                                                   |                                                                                                    |                                              |                      |        |
|                |     | $\Box$ AP_A2 |                       |                                                   |                     |                 | 0,00528 kgSO2eg Real                     |    |                   | AP_A2 | <b>EPD</b>                                              | AP_A2     |                        | A <sub>2</sub>         |               |                                                                                                   |                                                                                                    |                                              |                      |        |

*Importación de datos del panel solar térmico Slim 200 de Fabrisolía*

Seleccione la tabla en el complemento y, en ella, las filas que desea traspasar, si no son todas.

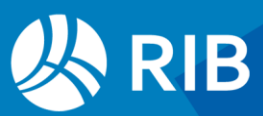

Al traspasar a la obra se crearán las variables necesarias del tipo "EPD" si no existen previamente, se asignarán las unidades de medida y se traspasarán los valores correspondientes.

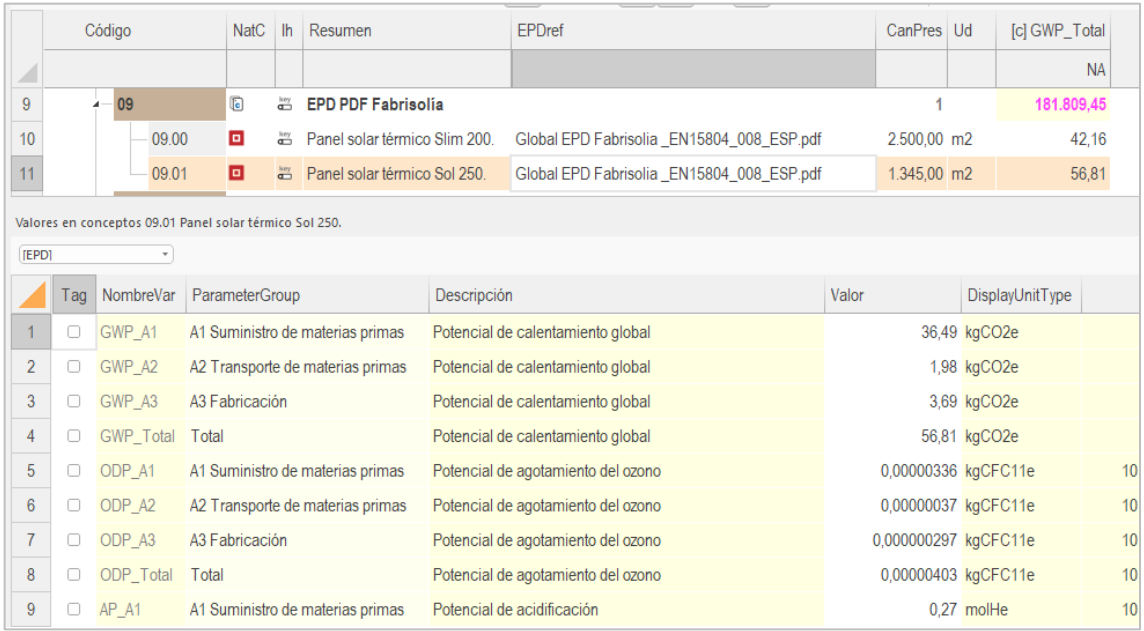

*Resultado en Presto, ventana subordinada "Valores en conceptos"*

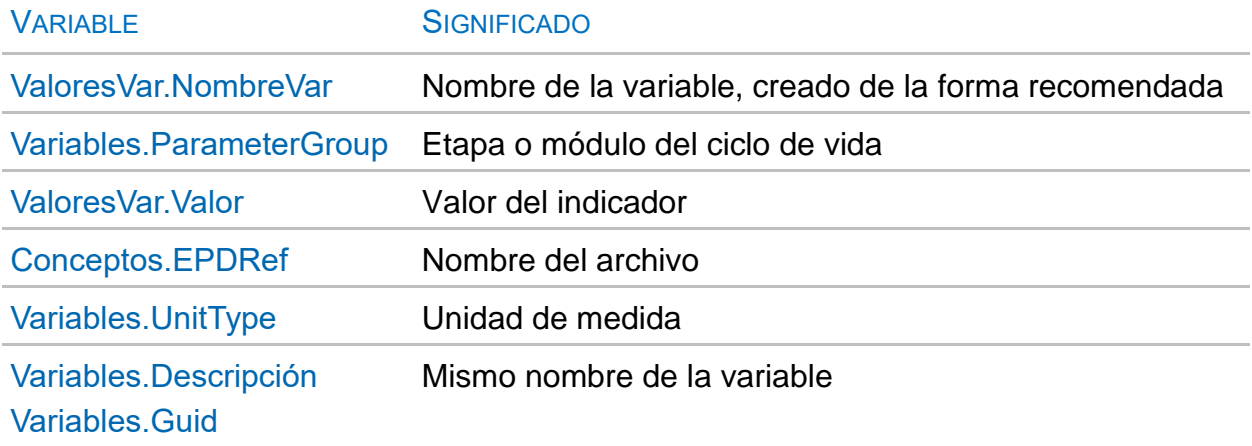

## El complemento corrige algunas de las irregularidades de los EPD buscando la mayor uniformización de los resultados, como:

- Renombrar variables, como "A1-A2-A3" a "A1-A3", o "GWPfossil" a "GWP-fossil".
- Eliminar abreviaturas, como "Tot.".
- Eliminar espacios y subíndices de las unidades de medida convirtiendo, por ejemplo, "kg CO2 eq" en "kg CO2eq".

Revise los resultados tras cada importación. Para importar más tablas sobre el mismo o sobre otro concepto ejecute el complemento de nuevo.

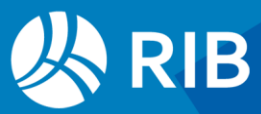

## <span id="page-20-0"></span>Importación de documentos Open-ILCD

Son versiones digitales de los documentos DAP (EPD) para el intercambio de valores de los indicadores ambientales y otra información de sostenibilidad.

#### https://eplca.jrc.ec.europa.eu/

El formato ILCD cumple con la norma ISO/TS 14048, se basa en el lenguaje de marcado extensible XML y es compatible con la mayoría de las principales aplicaciones de software de ciclo de vida (LCA).

La importación se realiza en la opción "Procesos: Presupuesto: Importar Open-ILCD" y requiere un archivo comprimido ".ZIP" en el que exista al menos un archivo "Processes" con los archivos ".XML" que contienen los datos.

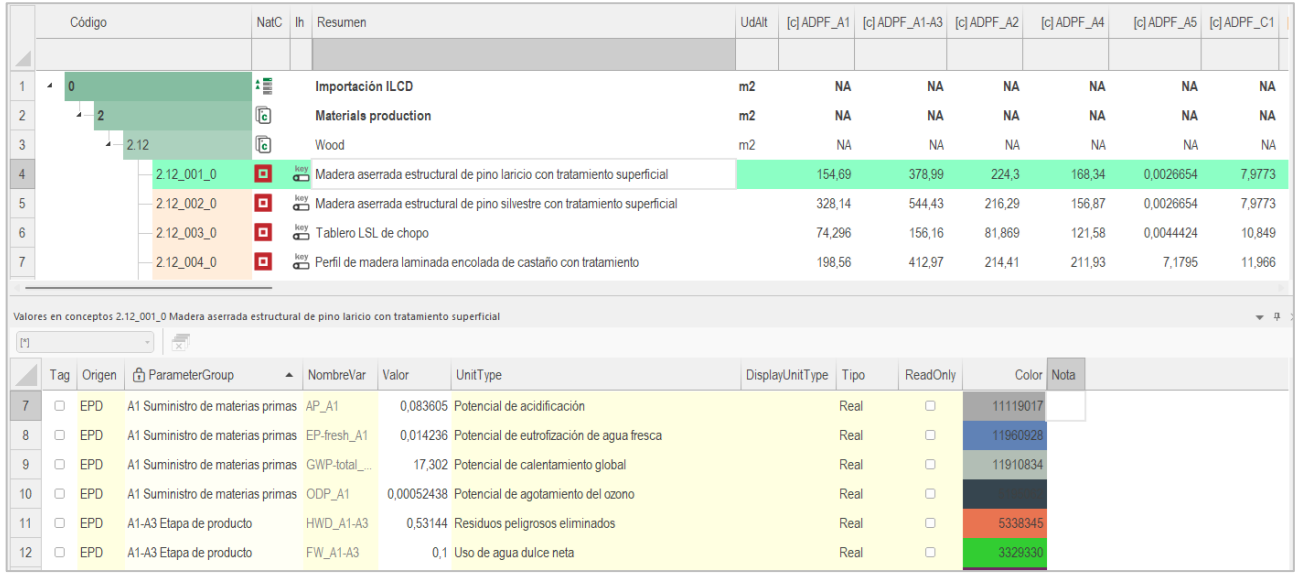

*https://www.maderia.es/recursos/documentacion*

Proporcionan datos en este formato, por ejemplo:

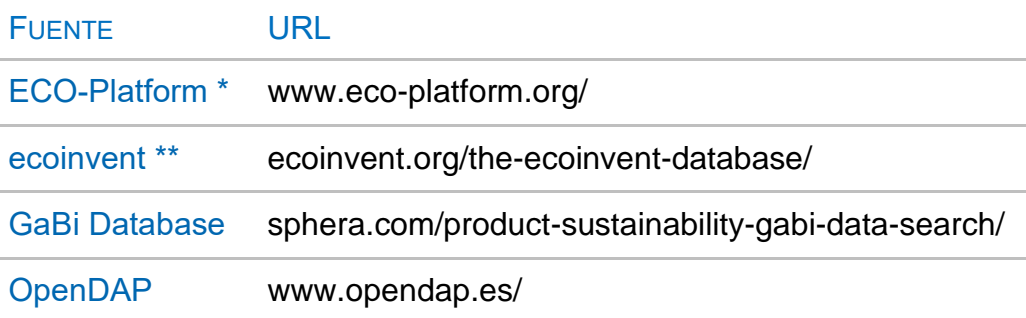

\* Sin necesidad de registro

\*\* La plantilla "ecoinvent Categories and subcategories" contiene la estructura de esta base de datos.

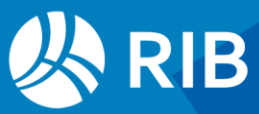

## <span id="page-21-0"></span>EC3: Building Transparency

Es una organización que proporciona datos ambientales de productos en formato digital OpenEPD a través de Internet..

https://buildingtransparency.org

Requiere registrarse, sin coste.

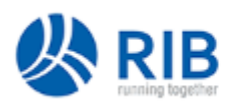

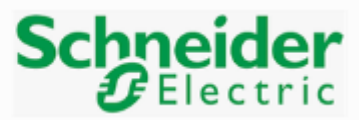

## RIB Software y Schneider son Pilot Sponsors de Building Transparency

## El usuario y la contraseña deben introducirse en Presto durante la primera importación en la caja de diálogo "Procesos: Presupuestos: Importar OpenEPD".

- Los datos de los productos figuran en el apartado [Find & Compare Materials]
- Una vez encontrada una categoría, la opción [NEXT] presenta una ficha para buscar y seleccionar los productos deseados.
- La opción [SEARCH] aplica los filtros que se hayan establecido y muestra los productos que los cumplen.

#### Cada producto muestra el valor del indicador "GWP-total".

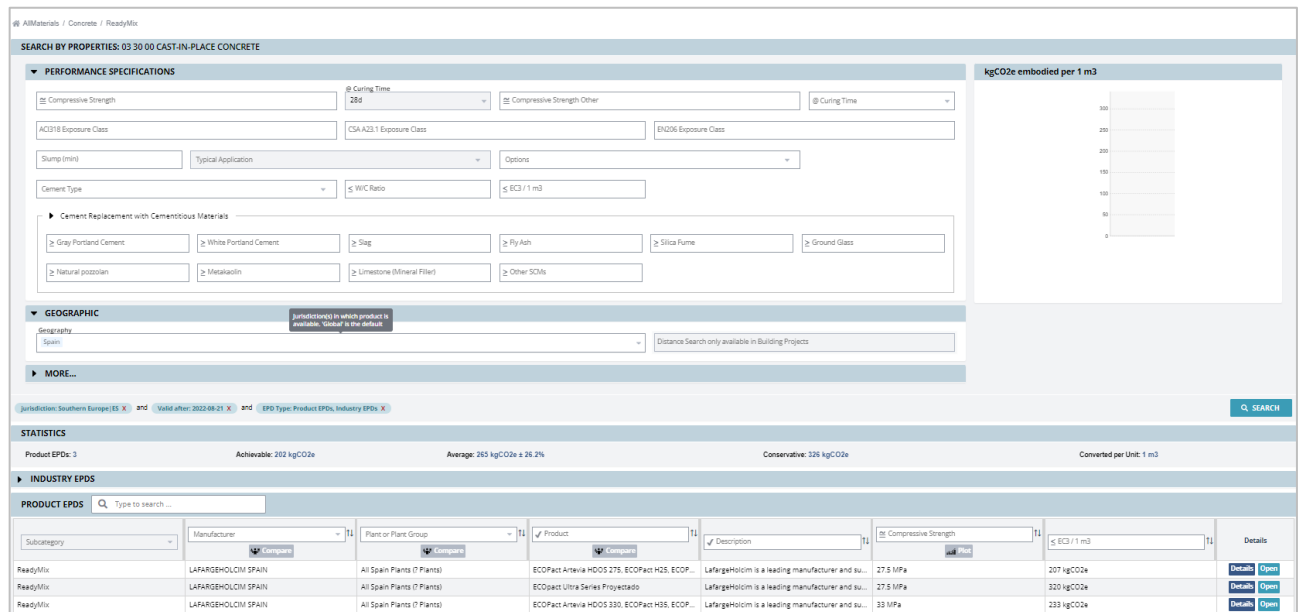

*Productos de la categoría 03 30 00 CAST-IN-PLACE CONCRETE y región Spain*

La casilla [Open] da acceso a todos los datos disponibles para ese producto.

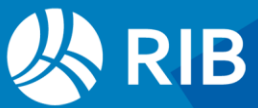

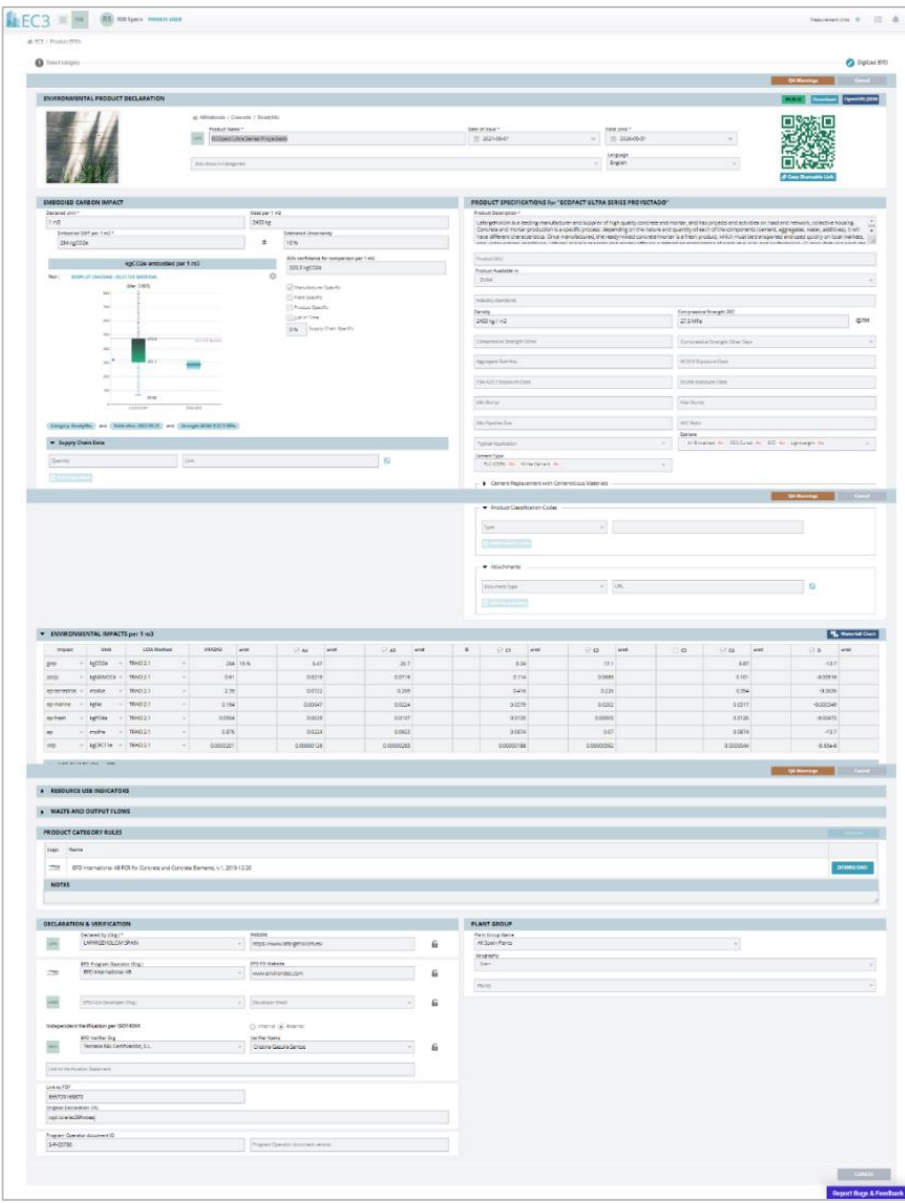

*Datos de "ECOpact Ultra Series Proyectado" de Lafarge-Holcim*

El contexto "EC3 Building Transparency.PrestoIAContext" permite la asignación automática de los materiales a las categorías de esta referencia internacional mediante las opciones de clasificación AI. También se suministra la plantilla usada, "EC3 Building Transparency".

## <span id="page-22-0"></span>Transferencia automática a Presto

## Para pasar los datos a Presto automáticamente hay que realizar dos pasos:

- Introducir en los materiales los enlaces que les corresponden
- Actualizar los datos de los materiales y calcular.

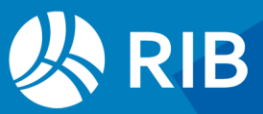

## Obtención del enlace

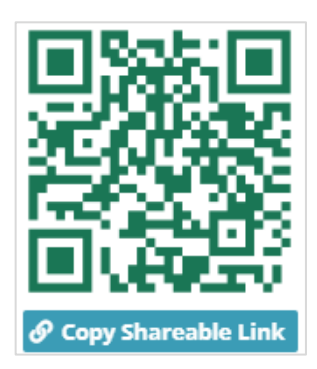

El enlace se obtiene haciendo clic sobre la casilla Open Shareable Link, que inserta en el portapapeles un enlace reducido, como:

cqd.io/e/ec36kyadwg

O copiando directamente el enlace completo de la cabecera del navegador:

## https://buildingtransparency.org/ec3/epds/ec36kyad

Cualquiera de los dos enlaces se debe pegar en Presto en el campo "EPDref" del concepto a que corresponda, que debe ser de tipo partida o naturaleza básica.

Este proceso se puede repetir para distintos productos. El enlace queda grabado en el presupuesto para importar o actualizar la información cuando se desee.

## Lectura de los datos

La importación se realiza con la opción "Procesos: Presupuesto: Importar OpenEPD", que crea las variables necesarias, si no existen, e indica mediante mensajes las variables importadas.

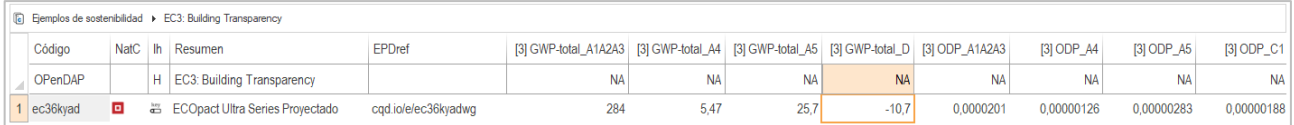

#### *Resultado de la importación*

El cálculo se realiza automáticamente tras la importación y resultado se puede comprobar añadiendo las variables a cualquier esquema que las admita.

## <span id="page-23-0"></span>OpenDAP, Instituto Eduardo Torroja

#### Accesible en:

#### node.opendap.es

Para usar un parámetro ambiental aislado de un producto es suficiente con crear las variables necesarias y copiar los datos, como en las demás fuentes.

Para introducir muchos parámetros, o los valores separados por fases, se puede seguir el procedimiento descrito a continuación.

- 1. Dar de alta en Presto los conceptos a los que se van a añadir los indicadores
- 2. Crear las variables correspondientes a los indicadores.

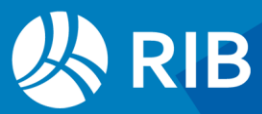

3. Añadir las variables a un esquema que las admita; aparecerán directamente en orden alfabético.

| <b>Environmental Impact Indicators</b>                                               |                         |                                     |                              |                   |                  |                                        |
|--------------------------------------------------------------------------------------|-------------------------|-------------------------------------|------------------------------|-------------------|------------------|----------------------------------------|
| Indicador 0                                                                          | Unidad 0                | Suministro de materias primas<br>A1 | Transporte<br>$\overline{M}$ | Fabricación<br>A3 | Transporte<br>A4 | Potencial de reciclaje<br>$\mathbf{D}$ |
| Potencial de agotamiento de recursos<br>abióticos para recursos fósiles<br>(ADPF)    | $\overline{\mathbf{M}}$ | 5656                                | 1116                         | 7.84E+3           | 275.4            | $-579.2$                               |
| Potencial de agotamiento de recursos<br>abióticos para recursos no fósiles<br>(ADPE) | tra Sb-Age.             | 0.00609                             | 1.54E-7                      | 0.00192           | 3.78E-8          | $-0.0118$                              |
| Potencial de acidificación del suelo y<br>de los recursos de aqua (AP)               | kg SO2-Agv.             | 2.21                                | 0.775                        | 2.68              | 0.109            | $-0.293$                               |
| Potencial de agotamiento de la capa<br>de ozono estratosférico (ODP)                 | kg R11 eq.              | 0.0000355                           | 0.0000144                    | 0.0000777         | 0.00000356       | 0.00000509                             |
| Potencial de eutrofización (EP)                                                      | kg Phosphat-Agy         | 0.343                               | 0.0833                       | 0.355             | 0.013            | $-0.163$                               |
| Potencial de formación de ozono<br>troposférico (POCP)                               | kg Ethen-Agy.           | 0.314                               | 0.0262                       | 0.127             | 0.00414          | $-0.0198$                              |
| Potencial de calentamiento global<br>(GWP)                                           | kg CO2-Agy,             | <b>S24.9</b>                        | 77.73                        | 402               | 19.48            | $-50.06$                               |

*Base OpenDAP seleccionada para copiar a la hoja Excel*

Use la pestaña "OpenDAP" de la hoja Excel "Sostenibilidad" entregada con Presto para pegar los datos de cada producto en la zona recuadrada.

Asegúrese de las columnas aparecen en el mismo orden que en la hoja.

| ▮◢                                                         | $\overline{A}$                                                                    | B                | Ċ                                              | D              | Ε.                                       |                                     | G                              | н           |           |           |                                 |                      | M             | N.                     | $\Omega$                      | D                             |
|------------------------------------------------------------|-----------------------------------------------------------------------------------|------------------|------------------------------------------------|----------------|------------------------------------------|-------------------------------------|--------------------------------|-------------|-----------|-----------|---------------------------------|----------------------|---------------|------------------------|-------------------------------|-------------------------------|
| $\frac{1}{2}$                                              | Indicator                                                                         | <b>Unidad</b>    | Suministro de<br>materias<br>primas<br>$A1-A3$ | C <sub>1</sub> | Transporte Fabricación<br>C <sub>2</sub> | <b>Transporte</b><br>C <sub>3</sub> | Potencial de<br>reciclaje<br>D |             | A1-A2     | A1-A1     | Conversión a números<br>$A1-A0$ | A1-A1                | $A1-A2$       | <b>ADPF</b><br>$A1-A3$ | <b>ADPF</b><br>C <sub>1</sub> | <b>ADPF</b><br>C <sub>2</sub> |
| -31                                                        | Potencial de agotamiento de recursos<br>abióticos para recursos fósiles (ADPF)    | MJ               | 5656                                           | 1116           | $7.84E + 3$                              | 275.4                               | $-579.2$                       | <b>ADPF</b> | 5656      | 1116      | 7840                            | 275,4                | $-579.2$      | 5656                   | 1116                          | 7840                          |
|                                                            | Potencial de agotamiento de recursos<br>abióticos para recursos no fósiles (ADPE) | kg Sb-Ägv.       | 0.00609                                        | 1.54E-7        | 0.00192                                  | 3.78E-8                             | $-0.0118$                      | <b>ADPE</b> | 0.00609   | 1.54E-07  | 0.00192                         | 3.78E-08             | $-0.0118$     |                        |                               |                               |
| 5                                                          | Potencial de acidificación del suelo y de<br>los recursos de agua (AP)            | kg SO2-Ägv.      | 2.21                                           | 0.775          | 2.68                                     | 0.109                               | $-0.293$                       | AP          | 2.21      | 0,775     | 2.68                            | 0,109                | $-0,293$      |                        |                               |                               |
| $6\overline{6}$                                            | Potencial de agotamiento de la capa de<br>ozono estratosférico (ODP)              | kg R11 eq.       | 0.0000355                                      | 0.000014       | 0.0000777                                | 0.000003<br>56                      | $-0.00000509$                  | <b>ODP</b>  | 0.0000355 | 0.0000144 |                                 | 0.0000777 0.00000356 | $-5.09E - 06$ |                        |                               |                               |
| $\overline{7}$                                             | Potencial de eutrofización (EP)                                                   | kg Phosphat-Äqv. | 0.343                                          | 0.0833         | 0.355                                    | 0.013                               | $-0.163$                       | EP          | 0,343     | 0,0833    | 0,355                           | 0,013                | $-0,163$      |                        |                               |                               |
| -8                                                         | Potencial de formación de ozono<br>troposférico (POCP)                            | kg Ethen-Agy.    | 0.314                                          | 0.0262         | 0.127                                    | 0.00414                             | $-0.0198$                      | <b>POCP</b> | 0,314     | 0,0262    | 0,127                           | 0,00414              | $-0,0198$     |                        |                               |                               |
|                                                            | Potencial de calentamiento global (GWP)                                           | kg CO2-Aqv.      | 524.9                                          | 77.73          | 402                                      | 19.46                               | $-50.06$                       | <b>GWP</b>  | 524.9     | 77.73     | 402                             | 19,46                | $-50,06$      |                        |                               |                               |
| $\begin{array}{r} 9 \\ \hline 10 \\ \hline 11 \end{array}$ |                                                                                   |                  |                                                |                |                                          |                                     |                                |             |           |           |                                 |                      |               |                        |                               |                               |

*Datos de la base OpenDAP pegados en Excel*

Desde la fila superior de la Hoja Excel se pueden copiar directamente en el esquema de Presto con las variables preparado anteriormente.

## <span id="page-24-0"></span>INIES

Base de referencia nacional francesa sobre declaraciones ambientales y sanitarias de productos, equipos y servicios, en francés. Esta actualizada y es de acceso gratuito. Accesible en:

#### www.inies.fr/

www.base-inies.fr/iniesV4/dist/consultation.html

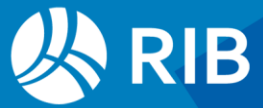

Tiene todos los indicadores de la lista de parámetros ambientales, desglosados en todas las etapas del ciclo, cuando son aplicables. Los indicadores se ven totalizados o completamente desglosados con la opción [Afficher les phases optionnelles].

|                                      | inies                                                             | Les données environnementales et sanitaires de référence pour le bâtiment |                | <b>ESPACE CONSULTATION</b> |                                    | m                         | 闘器                  |                                                                          |                    |
|--------------------------------------|-------------------------------------------------------------------|---------------------------------------------------------------------------|----------------|----------------------------|------------------------------------|---------------------------|---------------------|--------------------------------------------------------------------------|--------------------|
| $\bullet$<br>A                       | <b>CATALOGUE DE LA BASE</b>                                       | <b>RECHERCHE D'UN PRODUIT</b>                                             |                |                            | <b>INVENTAIRE DU CYCLE DE VIE</b>  | <b>REVUE ACV BÂTIMENT</b> |                     | <b>ESPACE DÉCLARATION</b>                                                |                    |
|                                      | Accueil > Espace consultation > Produit détaillé                  |                                                                           |                |                            |                                    |                           |                     |                                                                          |                    |
|                                      |                                                                   | Bardage en acier - DONNEE ENVIRONNEMENTALE PAR DEFAUT (v.1.4)             |                |                            |                                    |                           |                     |                                                                          |                    |
|                                      | Informations générales                                            | Unité fonctionnelle                                                       |                | Indicateurs                | <b>Documents</b>                   |                           |                     |                                                                          |                    |
|                                      |                                                                   | Norme environnementale: NF EN 15804+A1 + NF EN 15804/CN &                 |                |                            |                                    |                           |                     | O Afficher les indicateurs optionnels O Afficher les phases optionnelles |                    |
|                                      | Impacts environnementaux                                          | Consommation des ressources                                               | <b>Déchets</b> | <b>Flux sortants</b>       |                                    |                           |                     |                                                                          |                    |
|                                      |                                                                   |                                                                           |                | Étape de production        | Étape du processus de construction |                           | Étape d'utilisation | Étape de fin de vie                                                      | Total cycle de vie |
|                                      | Réchauffement climatique (kg CO2 eq.)                             |                                                                           |                | $4.06e + 1$                | $2.16e + 0$                        |                           | $0.00e{+}0$         | 1.96e-1                                                                  | $4.29e + 1$        |
|                                      | Appauvrissement de la couche d'ozone (kg CFC-11 eq.)              |                                                                           |                | 3.59e-7                    | 9.58e-8                            |                           | $0.00e{+}0$         | $1.43e-7$                                                                | 5.97e-7            |
|                                      | Acidification des sols et de l'eau (kg SO2 eq.)                   |                                                                           |                | $2.90e-2$                  | $2.01e-3$                          |                           | $0.00e{+}0$         | $9.14e-4$                                                                | 3.19e-2            |
| Eutrophisation (kg (PO4)3- eq.)      |                                                                   |                                                                           |                | $8.13e-3$                  | 5.35e-4                            |                           | $0.00e{+}0$         | $2.18e-4$                                                                | 8.89e-3            |
|                                      | Formation d'ozone photochimique (kg C2H4 eq.)                     |                                                                           |                | $1.72e-2$                  | $9.58e-4$                          |                           | $0.00e{+}0$         | $1.40e-4$                                                                | $1.83e-2$          |
|                                      | Epuisement des ressources abiotiques - éléments (kg Sb eq.)       |                                                                           |                | $1.08e-6$                  | 2.67e-7                            |                           | $0.00e + 0$         | 5.35e-11                                                                 | $1.34e-6$          |
|                                      | Epuisement des ressources abiotiques - combustibles fossiles (MJ) |                                                                           |                | $4.56e + 2$                | $2.46e+1$                          |                           | $0.00e + 0$         | $2.52e+0$                                                                | $4.83e + 2$        |
| Pollution de l'air (m <sup>3</sup> ) |                                                                   |                                                                           |                | 4.58e+3                    | $2.34e + 2$                        |                           | $0.00e{+}0$         | 8.91e+0                                                                  | $4.82e + 3$        |
| Pollution de l'eau (m <sup>3</sup> ) |                                                                   |                                                                           |                | 5.19e-1                    | $6.24e-2$                          |                           | $0.00e + 0$         | $1.05e-1$                                                                | 886e               |
|                                      |                                                                   |                                                                           |                |                            |                                    |                           |                     |                                                                          |                    |

*INIES: Indicadores de impacto ambiental seleccionados para copiar a Excel*

Ahora se puede seleccionar toda la tabla de la pestaña "Indicateurs" de la página web, como se indica en la imagen, y copiarla al portapapeles.

Use la pestaña "INIES" de la hoja Excel "Sostenibilidad" para pegar los datos de cada producto en la zona recuadrada.

| z               | A                                                                    | $\overline{B}$         | Ċ                                        | D                   | E.                     |                    | G           |               |           |                                                              |           |             | M           | N           | $\circ$                                         | n           | $\circ$ |
|-----------------|----------------------------------------------------------------------|------------------------|------------------------------------------|---------------------|------------------------|--------------------|-------------|---------------|-----------|--------------------------------------------------------------|-----------|-------------|-------------|-------------|-------------------------------------------------|-------------|---------|
|                 |                                                                      | А                      | B                                        | c                   | D                      |                    |             |               |           |                                                              |           |             |             |             |                                                 |             |         |
| $\overline{2}$  | Pegar en el recuadro verde                                           | Étape de<br>production | Étape du<br>processus de<br>construction | Étape d'utilisation | Étape de fin de<br>vie | Total cycle de vie |             | A             | в         |                                                              | D         | A           | B           | C           |                                                 | А           | R       |
| <b>B</b>        | Réchauffement climatique (kg CO2 eq.)                                | $1.78e+1$              | $1.00e + 0$                              | $0.00e + 0$         | $1.42e - 2$            | $1.88e+1$          |             |               |           | <b>GWP-total</b> GWP-total GWP-total GWP-total GWP-total ODP |           |             | <b>ODP</b>  | ODP         | ODP                                             | <b>AP</b>   | AP      |
|                 | Appauvrissement de la couche d'ozone<br>(kg CFC-11 eq.)              | $2.09e-7$              | $3.47e-7$                                | $0.00e + 0$         | $1.04e-8$              | 5.66e-7            | <b>ODP</b>  | $1.78e + 1$   | $1.00e+0$ | $0.00e + 0$                                                  | $1.42e-2$ |             |             |             | 2.09e-7 3.47e-7 0.00e+0 1.04e-8 8.58e-2 5.46e-3 |             |         |
| 5               | Acidification des sols et de l'eau (kg SO2<br>$eq.$ )                | 8.58e-2                | $5.46e-3$                                | $0.00e + 0$         | $1.21e-4$              | $9.14e-2$          | <b>AP</b>   |               |           |                                                              |           |             |             |             |                                                 |             |         |
| $6\overline{6}$ | Eutrophisation (kg (PO4)3- eq.)                                      | $1.23e-2$              | 8.76e-4                                  | $0.00e + 0$         | $2.60e-5$              | $1.32e-2$          | EP          | GWP-total ODP |           | <b>AP</b>                                                    | EP.       | <b>POCP</b> | <b>ADPE</b> | <b>ADPF</b> | WP                                              | <b>AIRP</b> |         |
|                 | Formation d'ozone photochimique (kg)<br>$C2H4$ eq.)                  | 7.48e-3                | $3.85e-4$                                | $0.00e + 0$         | 6.97e-6                | 7.87e-3            | <b>POCP</b> | $1.88e + 1$   | 5.66e-7   | $9.14e-2$                                                    | $1.32e-2$ |             |             |             | 7.87e-3 1.09e-4 3.51e+2 9.34e+2 4.37e+0         |             |         |
| l 8             | Epuisement des ressources abiotiques -<br>éléments (kg Sb eq.)       | 1.06e-4                | $3.19e-6$                                | $0.00e + 0$         | $3.13e-10$             | $1.09e-4$          | <b>ADPE</b> |               |           |                                                              |           |             |             |             |                                                 |             |         |
| و ا             | Epuisement des ressources abiotiques -<br>combustibles fossiles (MJ) | $3.35e+2$              | $1.60e+1$                                | $0.00e + 0$         | $1.84e-1$              | $3.51e+2$          | <b>ADPF</b> |               |           |                                                              |           |             |             |             |                                                 |             |         |
| 10              | Pollution de l'air (m <sup>3</sup> )                                 | $8.79e+2$              | $5.32e+1$                                | $0.00e + 0$         | $1.76e+0$              | $9.34e + 2$        | <b>WP</b>   |               |           |                                                              |           |             |             |             |                                                 |             |         |
| $\overline{11}$ | Pollution de l'eau (m <sup>3</sup> )                                 | $4.09e+0$              | $2.69e-1$                                | $0.00e + 0$         | $1.07e-2$              | $4.37e+0$          | <b>AIRP</b> |               |           |                                                              |           |             |             |             |                                                 |             |         |
| 12              |                                                                      |                        |                                          |                     |                        |                    |             |               |           |                                                              |           |             |             |             |                                                 |             |         |

*Datos pegados en Excel (recuadro verde)*

Los valores aparecen en el formato y en el orden necesarios para pegarlos en Presto, tanto si se desean todos como solo los totales.

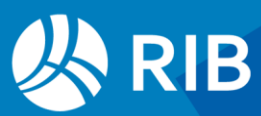

| Código |            | NatC Resumen                        | CanP.  |             | Pres SigmaPrec MedPrec |                | 1: Pres     | 2: Pres     | 3: Pres | 4: Pres | 5: Pres | 6: Pres    | 7: Pres   | 8: Pres                    | 9: Pres  |
|--------|------------|-------------------------------------|--------|-------------|------------------------|----------------|-------------|-------------|---------|---------|---------|------------|-----------|----------------------------|----------|
|        |            |                                     |        |             |                        |                | <b>ADPE</b> | <b>ADPF</b> | AIRP    |         | FP      | <b>GWP</b> | ODP       | POCP                       | WP       |
|        |            | <b>Ejemplos</b>                     |        | 1.000.00000 |                        | 2.25 41.870.56 | 3.310.00000 | 0.00100     | 9.27000 | 3,42000 | 2.33000 | 0.01000    |           | 64.500.00000 302.000.00000 |          |
|        |            | <b>INIES</b>                        |        | 1,000,00000 |                        | 2.25 41.870.56 | 3.310.00000 | 0.00100     | 9.27000 | 3.42000 | 2.33000 | 0.01000    |           | 64.500.00000 302.000.00000 |          |
|        | $\sqrt{2}$ | Panneau sandwich de bardage JI WALL | 100,00 | 10,00000    | 2.25                   | 418.7          | 33,10000    | 0,00001     | 0,09270 | 0.03420 | 0,02330 | 0,00010    | 645,00000 | 3.020.00000                | 70,10000 |

*Valores traspasados a Presto*

## <span id="page-26-0"></span>**ÖKOBAUDAT**

ÖKOBAUDAT es una base de datos estandarizada para evaluaciones ecológicas de edificios por parte del Ministerio Federal de Vivienda, Desarrollo Urbano y Construcción de Alemania, accesible en:

#### www.oekobaudat.de

Contiene conjuntos de datos de evaluación del ciclo de vida sobre materiales de construcción, construcción, transporte, energía y procesos de eliminación, disponibles públicamente de forma gratuita, en alemán y en inglés.

Para localizar los datos de un producto (EN):

- 1. Acceda a los apartados [Database] [Search]
- 2. Elija los conjuntos de datos basados en "EN 1584+A1", "EN 1584+A2" o adicionales (ecoinvent).

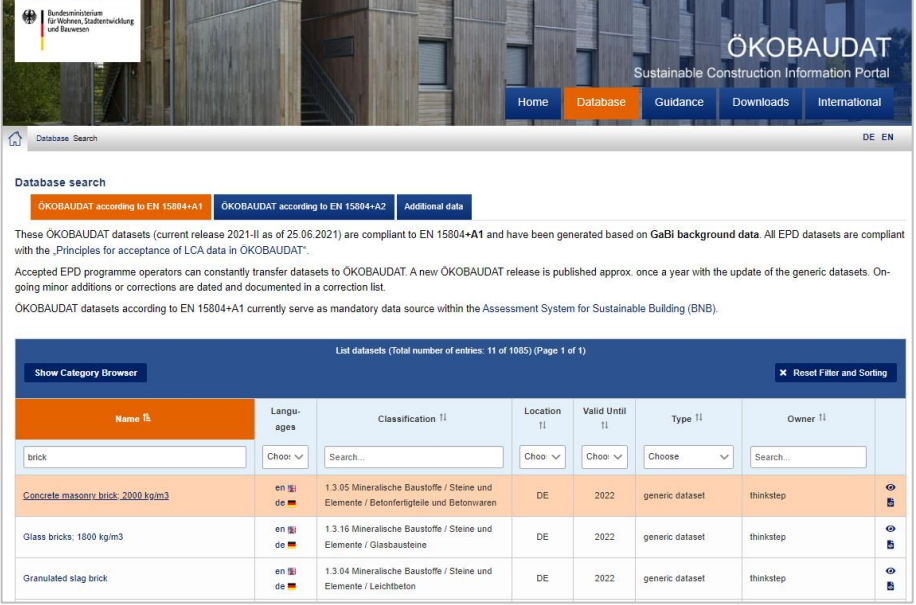

3. Aplique los filtros hasta encontrar los materiales deseados.

#### *Selección "brick"*

Al hacer clic sobre el producto deseado aparece una página con valores que puede copiar y pegar en Presto.

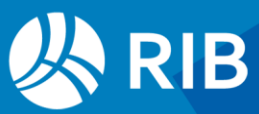

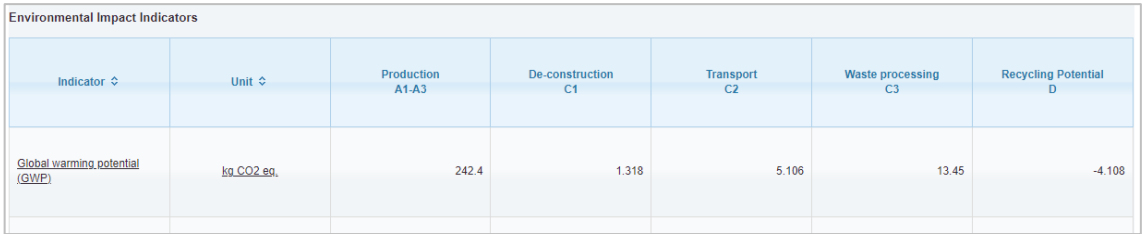

*Indicadores para "Concrete masonry brick; 2000 kg/m3"*

Los valores figuran con punto decimal como separador decimal y se pegan como texto o como número de forma imprevisible. Deberá corregir uno por uno o seguir el procedimiento descrito a continuación.

## Paso global a Presto

Seleccione los indicadores deseados en la página web, modificando antes el orden, si es necesario.

| <b>Environmental Impact Indicators</b>                         |                   |                     |                       |                 |                        |                                              |  |  |  |  |  |  |  |
|----------------------------------------------------------------|-------------------|---------------------|-----------------------|-----------------|------------------------|----------------------------------------------|--|--|--|--|--|--|--|
| Indicator +                                                    | Unit C            | Production<br>A1-A3 | De-construction<br>C1 | Transport<br>C2 | Waste processing<br>C3 | <b>Recycling Potential</b><br>$\overline{D}$ |  |  |  |  |  |  |  |
| Abiotic depiction potential for<br>lossil resources (ADPF)     | 四                 | 1881                | 17.79                 | 68.44           | 217.9                  | -49.67                                       |  |  |  |  |  |  |  |
| Abiotic depiction potential for<br>non fossil resources (ADPE) | ka Sb eq.         | 0.00001831          | $1.117E - 7$          | 4.297E-7        | 0.000007228            | $-9.13E - 7$                                 |  |  |  |  |  |  |  |
| Acidification potential (AP)                                   | kg SO2 eq         | 0.2851              | 0.004597              | 0.01031         | 0.03699                | $-0.009701$                                  |  |  |  |  |  |  |  |
| Eutrophication potential (EP)                                  | lig Phosphate eq. | 0.05691             | 0.001085              | 0.002452        | 0.0148                 | $-0.001888$                                  |  |  |  |  |  |  |  |
| Global warming potential (GWP)                                 | kg CO2 eq.        | 242.4               | 1.318                 | 5.108           | 13.45                  | 4.108                                        |  |  |  |  |  |  |  |
| Ozone Depletion Potential<br><b>ODP)</b>                       | kg R11 eq.        | $1.64E-12$          | 4.393E-16             | 1.69E-15        | 7.62E-14               | $-7.928E - 14$                               |  |  |  |  |  |  |  |
| Photochemical Ozone Creation<br>Potential (POCP)               | kg Ethene cg      | $-0.01255$          | 0.0004542             | -0.003371       | 0.007895               | 0.0008917                                    |  |  |  |  |  |  |  |

*Selección de indicadores* 

En la pestaña "Ökobaudat" del libro Excel "Sostenibilidad", entregado con Presto, pegue la selección dentro del recuadro verde, de forma similar a la descrita para INIES.

|   | $\overline{A}$                                                    | B                        |                   | D               | F                |                            | G.                                   | H           |         |                      |                      |                                                 | M              | $\mathbb N$ | $\circ$        | P              | Q              | $\mathbb{R}$ | -S                                         |  |
|---|-------------------------------------------------------------------|--------------------------|-------------------|-----------------|------------------|----------------------------|--------------------------------------|-------------|---------|----------------------|----------------------|-------------------------------------------------|----------------|-------------|----------------|----------------|----------------|--------------|--------------------------------------------|--|
|   |                                                                   | Unit                     | <b>Production</b> | De-construction | <b>Transport</b> | <b>Waste</b><br>processing | <b>Recycling</b><br><b>Potential</b> |             |         |                      | Conversión a números |                                                 | <b>GWP</b>     |             |                | GWP GWP GWP    | <b>GWP</b>     | <b>POCP</b>  |                                            |  |
|   | Indicator                                                         |                          | $A1-A3$           | C <sub>1</sub>  | C2               | C <sub>3</sub>             | D                                    |             | $A1-A3$ | C <sub>1</sub>       | C <sub>2</sub>       | C <sub>3</sub>                                  | D              | $A1-A3$     | C <sub>1</sub> | C <sub>2</sub> | C <sub>3</sub> | D.           | $A1-A3$                                    |  |
| з | Global warming potential<br>$ $ (GWP)                             | kg CO <sub>2</sub> eq.   | 242.4             | 1.318           | 5.106            | 13.45                      | $-4.108$                             | <b>IGWP</b> | 242,4   | 1318                 | 5106                 | 13,45                                           |                |             |                |                |                |              | -4108 242,4 1318 5106 13,45 -4108 -0,01255 |  |
|   | <b>Photochemical Ozone</b><br><b>Creation Potential (POCP)</b>    | kg Ethene<br>eq.         | $-0.01255$        | 0.0004542       | $-0.003371$      | 0.007895                   | 0.0008917                            | <b>POCP</b> |         | $-0.01255$ 0.0004542 | $-0,003371$          | 0,007895                                        | 0,0008917      |             |                |                |                |              |                                            |  |
|   | Eutrophication potential (EP) Phosphate                           | kg                       | 0.05691           | 0.001085        | 0.002452         | 0.0148                     | $-0.001888$                          | IEP         | 0.05691 | 0.001085             | 0.002452             | 0.0148                                          | $-0,001888$    |             |                |                |                |              |                                            |  |
|   | <b>Ozone Depletion Potential</b><br>(ODP)                         | eq.<br>kg R11 eq.        | 1.64E-12          | 4.39E-13        | 1.69E-15         | $7.62E-14$                 | $-7,93E-11$                          | <b>lopp</b> |         | 1,64E-12 4,393E-13   | 1,69E-15             | 7,62E-14                                        | $-7,928E-11$   |             |                |                |                |              |                                            |  |
|   | Abiotic depletion potential<br>for non fossil resources<br>(ADPE) | kg Sb eq.                | 0.00001831        | 1,12E-04        | 4.30E-04         | 0.000007228                | $-9.13E-7$                           |             |         |                      |                      | ADPE 0,00001831 0,0001117 0,0004297 0,000007228 | $-0,000000913$ |             |                |                |                |              |                                            |  |
|   | Acidification potential (AP)                                      | kg SO <sub>2</sub> eq.   | 0.2851            | 0.004597        | 0.01031          | 0.08699                    | $-0.009701$                          | <b>IAP</b>  | 0,2851  | 0,004597             | 0,01031              | 0,08699                                         | $-0,009701$    |             |                |                |                |              |                                            |  |
|   | Abiotic depletion potential<br>9 for fossil resources (ADPF)      | $\underline{\mathsf{M}}$ | 1081              | 17.79           | 68.44            | 217.9                      | $-49.67$                             | <b>ADPF</b> | 1081    | 17.79                | 68,44                | 217.9                                           | $-49.67$       |             |                |                |                |              |                                            |  |

*Valores pegados y resultados normalizados*

A la derecha verá otra tabla con los valores normalizados para que pueda revisar los resultados. En la fila superior se ven los valores ordenados, que se pueden copiar y pegar en los campos de Presto disponiendo las columnas en el mismo orden.

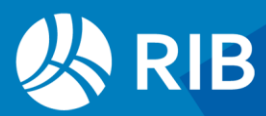

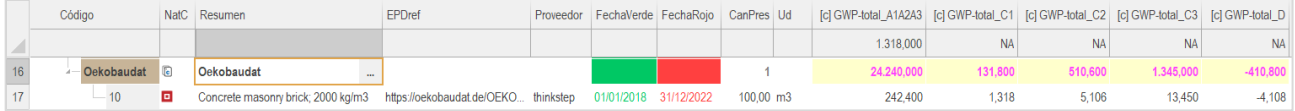

*Resultados en Presto*

## <span id="page-28-0"></span>KBOB Administración Suiza

#### https://www.kbob.admin.ch

Además de datos de productos, contiene valores de indicadores para combustibles y fuentes de energía.

En la página se puede descargar el libro Excel:

Ökobilanzdaten im Baubereich\_Données des écobilans dans la construction 2009-1- 2022.xslx

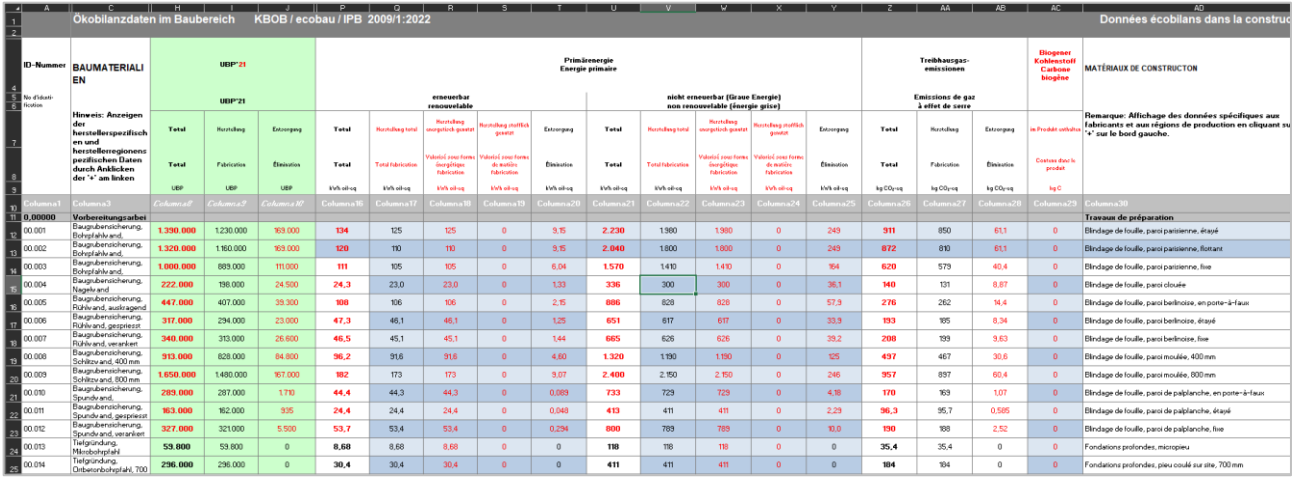

## *Libro Excel original*

La obra "KBOB Suiza Valores de indicadores ambientales", que se entrega con Presto, contiene los datos de la hoja Excel ya importados.

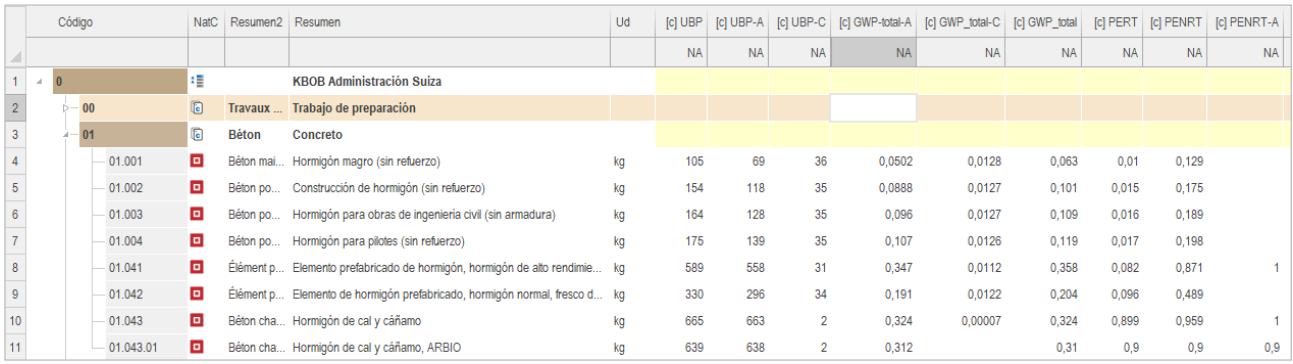

#### *Valores importados a Presto*

Esta base incluye un sistema específico de puntos UBP que representa un indicador sintético o combinado.

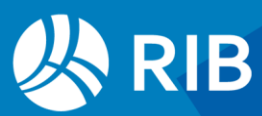

## <span id="page-29-0"></span>**Utilización de los resultados**

Los indicadores ambientales se pueden manipular con todas las posibilidades de Presto, descritas en el manual y en el documento "Uso de variables", por ejemplo, para operar o fusionar variables.

## <span id="page-29-1"></span>Simulación de alternativas

El impacto ambiental de los indicadores debe verse conjuntamente con el impacto económico de su coste.

Puesto que Presto integra las cantidades, los precios y los resultados de los indicadores ambientales a lo largo de todo el presupuesto es posible aplicar todas sus posibilidades para realizar simulaciones, anulando cantidades, precios o espacios para crear y comparar alternativas.

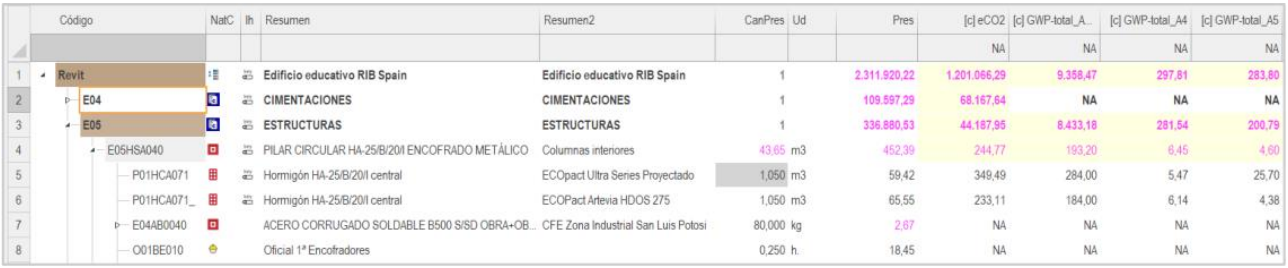

## *Hormigón del proveedor A*

|       | Código |            |                                  |           |               |                                                                                |                                 |               | NatC       |              | lh Resumen | Resumen2  | CanPres Ud                   |                              | Pres |  | [c] eCO2 [c] GWP-total_A | [c] GWP-total_A4 [c] GWP-total_A5 |           |        |          |
|-------|--------|------------|----------------------------------|-----------|---------------|--------------------------------------------------------------------------------|---------------------------------|---------------|------------|--------------|------------|-----------|------------------------------|------------------------------|------|--|--------------------------|-----------------------------------|-----------|--------|----------|
|       |        |            |                                  |           |               |                                                                                |                                 |               |            |              | NA         | <b>NA</b> | <b>NA</b>                    | <b>NA</b>                    |      |  |                          |                                   |           |        |          |
| Revit |        |            |                                  |           |               |                                                                                |                                 |               |            |              |            | 嵩         | Edificio educativo RIB Spain | Edificio educativo RIB Spain |      |  | 2.311.639.12             | 1.206.399.88                      | 13.941.72 | 266,82 | 1.261.12 |
|       |        | <b>E04</b> | la.<br><b>CIMENTACIONES</b><br>a |           |               | <b>CIMENTACIONES</b>                                                           |                                 |               | 109.597.29 | 68.167.64    | <b>NA</b>  | NA        | NA                           |                              |      |  |                          |                                   |           |        |          |
|       |        | E05        |                                  | <b>Ia</b> | 邕             | <b>ESTRUCTURAS</b>                                                             | <b>ESTRUCTURAS</b>              |               |            | 336, 599, 43 | 49.521.54  | 13.016.43 | 250,55                       | 1.178.11                     |      |  |                          |                                   |           |        |          |
|       |        |            | E05HSA040                        | $\Box$    | $\frac{1}{2}$ | PILAR CIRCULAR HA-25/B/20/I ENCOFRADO METÁLICO                                 | Columnas interiores             | 43.65 m3      |            | 445.95       | 366,96     | 298.20    | 5,74                         | 26,99                        |      |  |                          |                                   |           |        |          |
|       |        |            | P01HCA071                        | Ħ         |               | # Hormigón HA-25/B/20/I central                                                | ECOpact Ultra Series Provectado | 1,050 m3      |            | 59.42        | 349,49     | 284.00    | 5,47                         | 25.70                        |      |  |                          |                                   |           |        |          |
|       |        |            | PO1HCA071 H                      |           |               | 품 Hormigón HA-25/B/20/I central                                                | ECOPact Artevia HDOS 275        | $1.050$ m $3$ |            | 65,55        | 233.11     | 184.00    | 6,14                         | 4,38                         |      |  |                          |                                   |           |        |          |
|       |        |            | E04AB0040                        | $\Box$    |               | ACERO CORRUGADO SOLDABLE B500 S/SD OBRA+OB CFE Zona Industrial San Luis Potosi |                                 | 80,000 kg     |            | 2.67         | NA         | <b>NA</b> | <b>NA</b>                    | NA                           |      |  |                          |                                   |           |        |          |
|       |        |            | O01BE010                         | e         |               | Oficial 1 <sup>ª</sup> Encofradores                                            |                                 | 0.250 h       |            | 18.45        | NA         | NA        | <b>NA</b>                    | <b>NA</b>                    |      |  |                          |                                   |           |        |          |

*Hormigón del proveedor B*

## <span id="page-29-2"></span>Valores totales de los materiales y productos

El impacto total de cada concepto es el producto de su cantidad total en el presupuesto por el valor unitario del indicador ambiental elegido.

El valor total de cualquier indicador para la obra se obtiene con la función

workd("VARIABLE"), por ejemplo:

## workd("GWP-total\_A1-A3")

Y el valor para un concepto es:

## Conceptos.\$("Variable").Valor

Lo que permite obtener también los índices relativos de cada concepto. Por ejemplo, el impacto relativo del indicador "GWP-total\_A" de cada concepto se obtiene con la expresión

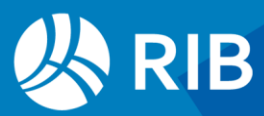

siguiente, que en el generador de expresiones figura en la variable predefinida "PorVariable"::

Conceptos.CanTotPres \* Conceptos.\$("GWP-total\_A").Valor / workd("GWP-total\_A")\*100

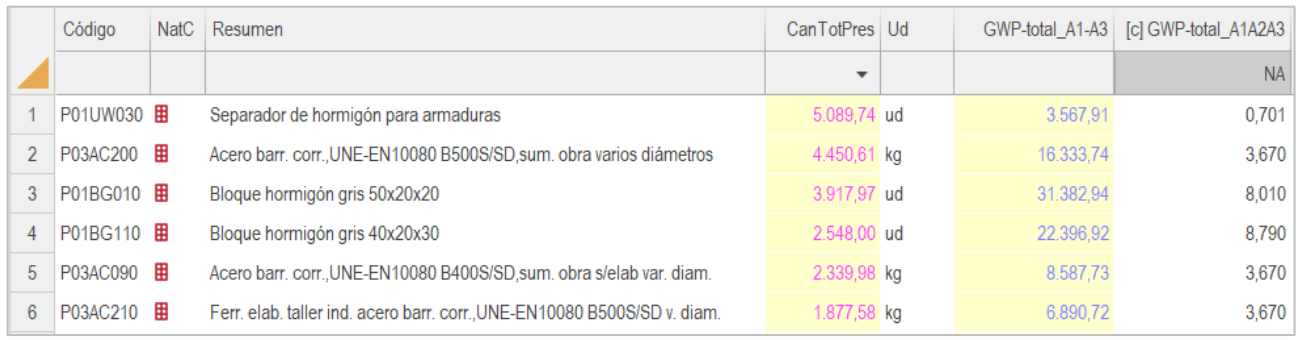

*Impacto total de "GWP-total" los materiales en la etapa "A1-A3"*

De la misma forma, el impacto de los componentes del presupuesto por separado es el valor unitario del indicador por la cantidad en su situación concreta: Conceptos.\$("GWP-total\_A").Valor \* Relaciones.CanPres / workd("GWP-total\_A")\*100

Se puede calcular de la misma manera el impacto del objetivo de coste, si tiene distintas cantidades que el presupuesto, proporcionando así una manera sencilla de analizar y comparar dos alternativas.

## <span id="page-30-0"></span>Informes

Los resultados se pueden exportar directamente a Excel o mediante los informes del apartado "02: Otros documentos del proyecto".

Los informes "Valoración EPD por capítulos" y "valoración EPD" muestran hasta tres variables a elegir, con sus totales, aplicados a la estructura del presupuesto y para los recursos por separado, respectivamente.

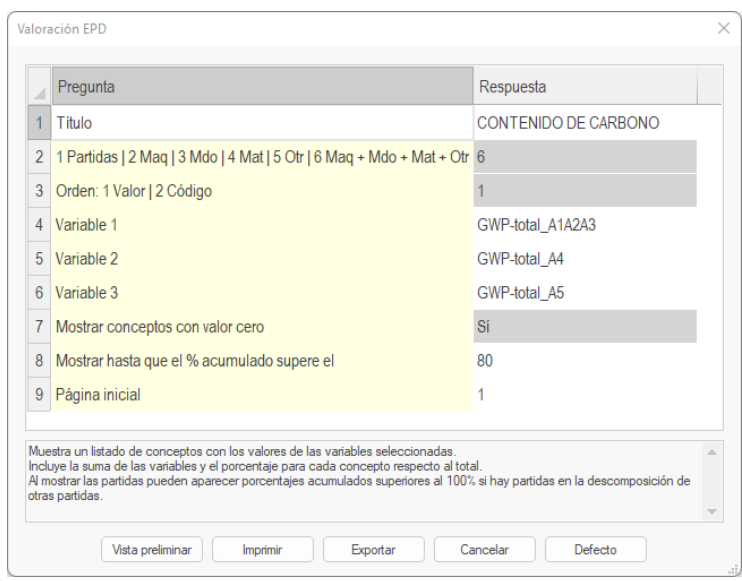

*Opciones del informe "Valoración EPD"*

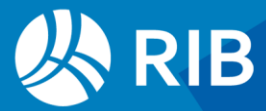

|                        |                                                                         |                                                   |                        |                      | <b>丛 RIB</b> Presto      |                  |                           |                       |                                                                                             |                             |                              | <b>公RIB</b> Presto           |  |
|------------------------|-------------------------------------------------------------------------|---------------------------------------------------|------------------------|----------------------|--------------------------|------------------|---------------------------|-----------------------|---------------------------------------------------------------------------------------------|-----------------------------|------------------------------|------------------------------|--|
|                        | Presupuesto de vivienda unifamiliar obtenido de Revit                   |                                                   |                        |                      |                          |                  |                           |                       | Presupuesto de vivienda unifamiliar obtenido de Revit                                       |                             |                              |                              |  |
| CÓDIGO                 | <b>RESUMEN</b>                                                          | GWP-total A1A2A3 GWP-total A4<br>koCO2e           | kgCO2e                 | GWPŁdai_AS<br>koCO2e | <b>TOTAL<sup>V</sup></b> |                  | $\mathbf{w} = \mathbf{z}$ | conno                 | <b>RESUMEN</b>                                                                              | GWP-total A1A2A8<br>koOO 70 | <b>OWP-total A4</b><br>koCO2 | <b>OWP-total A6</b><br>koCO2 |  |
| P03A0200               | Acen har over UNE-EN10080 B5005/50 sum ohn varies                       | 4 824 462                                         | 2.255.459              | 204.728              | 7.285.649 11.43 11.43    |                  |                           | E02                   | <b>MOVIMENTOSDE TIERRA</b>                                                                  | 0.887                       | 0.827                        | 0.016                        |  |
| P01UW030               | diámetros<br>Separador de hormigón para armaduras                       | 3.567,905                                         | 223,948                | 2997,855             | 6.789.709 10.65 22.08    |                  | 320%                      | EDITORIOSO            | EVOLVADON VADADO A MÁDUNA RODA<br><b>DURA CIMART ROMP</b>                                   | 0,000                       | 0,000                        | 0,000                        |  |
| P01BG010               | Bloque hormigón gris 50x20x20                                           | 3.150.048                                         | 2.800.208              | 19,590               | 8088936                  | 9.52 31.60       |                           | F0234030              | RELUARISMED O ARIER ZAHORRA                                                                 | 0.007                       | 0.627                        | 0.015                        |  |
| P01BG110<br>P04PW010   | Bloque hormigon gris 40x20x30<br>Cinta junta solacas cart-veso          | 3.111.108<br>2.147,650                            | 1.166,984<br>1.140.247 | 794,976<br>957,586   | 5.073.068<br>4.245.483   | 7.96<br>6.66     | 39.56<br>46.21            | E04                   | <b>CHIENTAC DNES</b>                                                                        | 4.901.862                   | 1,698,168                    | 2.401,666                    |  |
| P03A0090               | Acero barr, corr, UNE-EN 10080 B400 S/SD sum, obra sielab<br>use alism. | 456.296                                           | 1.640.327              | 1,925,805            | 4.022.429 6.31 52.52     |                  |                           | E040LA030             | HORM EST.COMV. HA @ SIB/2016 CIM. V. CUBILOTE<br>102424-010                                 | 3.003.014                   | 948,415                      | 1.440.725                    |  |
| P03AC210               | Ferr, elab, taller ind. agero barr, com, UNE-EN10080<br>BS00S/SD v. dom | 2.204.279                                         | 920,014                | 713,480              | 3.837,774 6.02 58,54     |                  |                           | E04ESPP010            | PANTALLA PREFABRICADO/PANEL SANDWICH 25 cm                                                  | 315,538                     | 48,105                       | 117,415                      |  |
| DOLD VO SO<br>P03A1030 | Placa yesp terminac normal 13 mm<br>Acero en tubo cuadrado              | 1.110.463<br>610.740                              | AM 579<br>687,474      | 229.051<br>367,227   | 1.784.085<br>1,665,441   | 280 6134<br>2.61 | 63.95                     | E04MESPP20            | PANTALLA PREFABRICADO/PANEL SANDWICH 30 cm                                                  | 35,408                      | 26,693                       | 13,535                       |  |
| P011 H020<br>P04 PW170 | Loddlo hi dobie 25x12x6<br>Montante de 70 mm.                           | 577,780<br>463,571                                | 410,629<br>472.028     | 523,590<br>335.186   | 1.511.998<br>1,270.785   | 237<br>1.99      | 66.33<br>68.32            | ENIBEADIO             | HIE CONVING-25/9/2016 CIM VIOLANAIETA<br>ENCEPPLOT.+V.ARRIOST                               | 133,347                     | 41,000                       | 63,019                       |  |
| P01DA050<br>P08MA080   | Mortero cola gris altas prestac.<br>Rashellong 535 cm.                  | 506,374<br>610,302                                | 247,214<br>120,837     | 508,970<br>353,333   | 1.262.558<br>1.084.472   | 1,98<br>1.70     | 70.30<br>72.00            | E04 PPH 70            | PILOTE ENTU PER D.D=550mm.CPHS                                                              | 058.013                     | 345,624                      | 292.722                      |  |
| P14MW010<br>P14KW060   | Sellado silicona neutra<br>Sellado con silicona incolara                | 459.014<br>392,769                                | 208,571<br>403,315     | 395,021<br>143,017   | 1.062.607<br>939,101     | 1.67<br>147      | 73.67<br>75.14            | <b>FOL 84010</b>      | SOLER MAINER/HATE 1 Drivers VIEW                                                            | 443.770                     | 185,340                      | 474,438                      |  |
| P05CW010               | Tomilería y pequeño material                                            | 395,612                                           | 301,619                | 215,693              | 912,924                  | 1,43             | 76,57                     | E06                   | ESTRUCTURAS                                                                                 | 7.646.106                   | 3.044.947                    | 2,638,838                    |  |
| DOSEW140<br>PO4 TWO50  | Restrai metalico calvo nizado<br>Perfleria vista blanca                 | <b>587 631</b><br>348,146                         | 43,665<br>271.295      | 241,007<br>84.259    | 873,293<br>703,699       | 137<br>1.10      | 77.04<br>79.05            | E05AAP020             | PILAR PER FITUBICUADR RHS 250x12                                                            | 010,740                     | 087,519                      | 357,227                      |  |
| P04MW010               | Mater, auxiliar revest, maderal                                         | 393.357                                           | 108,855                | 123,896              | 626,108 0.98 80.03       |                  |                           | FOR HI 4010           | LO SA PLAN A H A-25/B/201 EN CO FR ADO MAD ERA                                              | 5.050,247                   | 1.011,757                    | 1.657,736                    |  |
|                        |                                                                         |                                                   |                        |                      |                          |                  | >80%                      | EOSHBAD40             | PILAR CIRCULAR HA-25 8/20 / ENCOFRADO METÁLICO                                              | 559,769                     | 192,525                      | 158,223                      |  |
|                        |                                                                         | TOTAL 25.917.508 13.967.351 11.135.259 51.020.118 |                        |                      |                          |                  |                           | EOS MPD 10            | FOR JIMAD ERA Y EN TREVIGADO 4 m                                                            | 305,007                     | 83,423                       | 215,401                      |  |
|                        |                                                                         |                                                   |                        |                      |                          |                  |                           | FOR PEACH             | FOR JADO PLACA ALVEOLADA C=15 HABOIE/15/1                                                   | 289,701                     | 105,330                      | 119,418                      |  |
|                        |                                                                         |                                                   |                        |                      |                          |                  |                           | EOSPHED10             | TRAMO PREFABRIC ESCALERA1 80 m                                                              | 18,981                      | 4.283                        | 0.771                        |  |
|                        |                                                                         |                                                   |                        |                      |                          |                  |                           | EOS                   | <b>ALBANILERÍA</b>                                                                          | 11.694.642                  | 8.281.260                    | 4.846.967                    |  |
|                        |                                                                         |                                                   |                        |                      |                          |                  |                           | E05CBHG010            | FABELOQ HORMO GRISSO/20/20 cm                                                               | 3.337.737                   | 3.506.023                    | 736.952                      |  |
|                        |                                                                         |                                                   |                        |                      |                          |                  |                           | <b>E05 CRI-840 30</b> | MURO BLOG. HORM, ARMADO 40 /20/30                                                           | 3.439,212                   | 2.214,004                    | 2.056,235                    |  |
|                        |                                                                         |                                                   |                        |                      |                          |                  |                           | E050LTH010            | FAR 1/2 p. H/D. + TARICON H/D.                                                              | 503,001                     | 400.140                      | \$10,177                     |  |
|                        |                                                                         |                                                   |                        |                      |                          |                  |                           | E05DBY1070            | TABIQUE MULTIPLE S/A/SLAM, (13+13+70+13+13)<br>E=122mm/400                                  | 4.353,902                   | 2.150,477                    | 1.542,002                    |  |
|                        |                                                                         |                                                   |                        |                      |                          |                  |                           | E07                   | <b>CUBIERTAS</b>                                                                            | 1.918.798                   | 640,398                      | 727,881                      |  |
|                        |                                                                         |                                                   |                        |                      |                          |                  |                           | E07 M8090             | CUBCHAPA PRELAC+BALVAN+AISLAM                                                               | 1.094,504                   | 503, 243                     | 700,037                      |  |
|                        |                                                                         |                                                   |                        |                      |                          |                  |                           | ECT PNF010            | CUBINV, PLAN PVC 1.2 LOSA FILTR.                                                            | 224,204                     | 47.153                       | 27,804                       |  |
|                        |                                                                         |                                                   |                        |                      |                          |                  |                           | <b>Eng</b>            | REVE STIMIENTOS Y FALSOS TECHOS                                                             | 1144.987                    | 667.171                      | 904.776                      |  |
|                        |                                                                         |                                                   |                        |                      |                          |                  |                           | E08 FAMO 10           | FITECHO PLACA RISURADA 120x60 cm ESPESOR: 15 mm                                             | 017.124                     | 005.089                      | 258,980                      |  |
|                        |                                                                         |                                                   |                        |                      |                          |                  |                           | E08RML020             | REVESTIM LAMICHAPA ROBLE BARNIZ.                                                            | 1.227,743                   | 392,082                      | 635,795                      |  |
|                        |                                                                         |                                                   |                        |                      |                          |                  |                           | E10                   | <b>PAVIMENTOS</b>                                                                           | 678.988                     | 142,456                      | 218.861                      |  |
|                        |                                                                         |                                                   |                        |                      |                          |                  |                           | E10 EG60 60           | SOLADO GRES 41x41 cm                                                                        | 259,605                     | 113,791                      | 59,852                       |  |
|                        |                                                                         |                                                   |                        |                      |                          |                  |                           | E10 RIVED10           | TARIMA FLOTANTE ROBLE                                                                       | 300,019                     | 26.865                       | 152,354                      |  |
|                        |                                                                         |                                                   |                        |                      |                          |                  |                           | \$10,2270             | 80LADO PIZARRA 30/30/2-3:119 RIS                                                            | 0.669                       | 1.840                        | 6.645                        |  |
|                        |                                                                         |                                                   |                        |                      |                          |                  |                           | E11<br>E11ABP400      | ALICATADO S, CHAPADOS Y PREFABRICADO S<br>ALICATADO PORCELÁNICO MOSAICO 2,5x2,5 cmC MAL. EN | 714,760<br>020,943          | 399,038<br>310,922           | 676,001<br>602,079           |  |
|                        |                                                                         |                                                   |                        |                      |                          |                  |                           |                       | 30x30 cm.8/C                                                                                |                             |                              |                              |  |
|                        |                                                                         |                                                   |                        |                      |                          |                  |                           | E110PC020<br>E12      | CHAPP.CALIZA TEXTURA NATUR, 2cm<br>INSTALACIONES                                            | 93,847<br>166,143           | 82,115<br>108,887            | 72,922<br>184.125            |  |
|                        |                                                                         |                                                   |                        |                      |                          |                  |                           |                       |                                                                                             |                             |                              |                              |  |
|                        |                                                                         |                                                   |                        |                      |                          |                  |                           | E12C                  | CALE FACCIÓN, ACS Y CLIMATIZACIÓN                                                           | 99,804                      | 82,446                       | 134,949                      |  |
|                        |                                                                         |                                                   |                        |                      |                          |                  |                           | E12 CACVC 020         | CHIMENEA FRANCESA HOGAR CHAPA                                                               | 00.504                      | 82.445                       | 134,949                      |  |
|                        |                                                                         |                                                   |                        |                      |                          |                  |                           | E12E                  | <b>FLECTRICIDAD</b>                                                                         | 33,448                      | 11:544                       | 10.500                       |  |
|                        |                                                                         |                                                   |                        |                      |                          |                  |                           | E12EIAB030            | FOCO BASE HALOGENO 50 W /12 V.                                                              | 22,824                      | 0,455                        | 6,600                        |  |
|                        |                                                                         |                                                   |                        |                      |                          |                  |                           | E12EIAD030<br>E120    | LUMSUPDIF, PRISMATICO 2x18 W.<br><b>ENERGIA EDLCA</b>                                       | 10.634<br>88,081            | 1.588<br>13,098              | 4.000<br>18,678              |  |
|                        |                                                                         |                                                   |                        |                      |                          |                  |                           | E120010               | AERO GENERADO R PROD. E. 600 W                                                              | 33,081                      | 13,008                       | 18,578                       |  |
|                        |                                                                         |                                                   |                        |                      |                          |                  |                           |                       |                                                                                             |                             |                              |                              |  |

*Informes de indicadores ambientales*

## <span id="page-31-0"></span>Visualización en el modelo Revit o IFC (BIM 6D)

El modelo 3D no es el lugar adecuado para importar, guardar, recalcular y gestionar los indicadores ambientales.

El enfoque que proporciona Presto se basa en gestionar los indicadores en el presupuesto, desde donde se pueden trasferir al modelo, gracias a la vinculación entre elementos y líneas de medición:

- Mediante la transferencia de valores de parámetros al modelo Revit o al archivo IFC, que deben estar creados previamente.
- Mediante la visualización por colores u otro sistema temporal que no necesita guardar el modelo.

## Color de una variable en función del porcentaje

Esta expresión, que figura en la variable predefinida "ColorVariable", proporciona el valor de un color en función de una escala de porcentajes, que figuran en negrita. El número de color es el mismo que aparece en el campo "Color".

iif(

Conceptos.\$("GWP-total\_A1-A3").Valor / workd("GWP-total\_A1-A3") \* 100>85, 255, iif(Conceptos.\$("GWP-total\_A1-A3").Valor / workd("GWP-total\_A1-A3") \* 100>70, 33023,

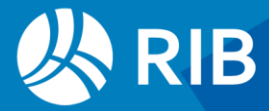

```
iif(Conceptos.$("GWP-total_A1-A3").Valor / workd("GWP-total_A1-A3") *
100>55, 49151,
iif(Conceptos.$("GWP-total_A1-A3").Valor / workd("GWP-total_A1-A3") *
100>40, 65535,
iif(Conceptos.$("GWP-total_A1-A3").Valor / workd("GWP-total_A1-A3") *
100>25, 65471, 65280
)))))
```
Si necesita más escalones, copie una de las líneas intermedias y añada al final un paréntesis.

#### Aplicación del color sobre el modelo

Utilice la expresión para crear una columna de usuario y copiarla sobre el campo "Color", o bien opere este campo directamente con la expresión.

| Arbol X Conceptos Variables Mensajes |                |                  |            |                |                                         |                                              |              |              |                           |       |                     |                  |
|--------------------------------------|----------------|------------------|------------|----------------|-----------------------------------------|----------------------------------------------|--------------|--------------|---------------------------|-------|---------------------|------------------|
| ÷.                                   | $\overline{a}$ |                  | - -        | Capítulos      |                                         | - T<br>Indicadores EPD   VARIABLES<br>$\tau$ |              |              |                           |       |                     |                  |
|                                      |                | Código           |            | <b>NatC</b>    |                                         | Ih Resumen                                   | <b>Pres</b>  |              | PorVariable ColorVariable | Color | [c] GWP-total_A1-A3 | [c] GWP-total_A4 |
|                                      |                |                  |            |                |                                         |                                              |              |              |                           |       | <b>NA</b>           | <b>NA</b>        |
|                                      | $\overline{a}$ | antotp           |            | 埋              | $\overline{a}$                          | Edificio educativo RIB Spain                 | 2.318.445,87 | 100,000      | 255,00                    | 255   | 261.669,58535273    | 6.278,7232304    |
|                                      |                | $D -$            | <b>E04</b> | <b>la</b>      | $\overset{\text{key}}{\longrightarrow}$ | <b>CIMENTACIONES</b>                         | 117.275,53   | 75,033       | 255,00                    | 255   | 196.338.78832       | 4.974,3245612    |
| 3                                    |                | ь.               | <b>E05</b> | $\blacksquare$ | $rac{\text{key}}{ }$                    | <b>ESTRUCTURAS</b>                           | 335.727,94   | 22,190       | 33.023,00                 | 33023 | 58.064,57293        | 1.284,4279508    |
| 4                                    |                | D-               | <b>E06</b> | E              | $rac{\text{key}}{4}$                    | <b>ALBAÑILERÍA</b>                           | 130.549.66   | 1.954        | 49.151.00                 | 49151 | 5.112.604578757     | 19,9707184       |
| 5                                    |                | ь.               | <b>E07</b> | <b>Ta</b>      | $\overset{key}{\longrightarrow}$        | <b>CUBIERTAS</b>                             | 105.338.73   | 0,823        | 65.535,00                 | 65535 | 2.153,2071335324    | <b>NA</b>        |
| 6                                    |                | $\triangleright$ | <b>E08</b> | 同              | $\frac{\text{key}}{4}$                  | <b>REVESTIMIENTOS Y FALSOS TECHOS</b>        | 127.809.40   | $\bullet$    | 65.280,00                 | 65280 | <b>NA</b>           | <b>NA</b>        |
|                                      |                |                  | E10        | n              | $\overline{a}$                          | <b>PAVIMENTOS</b>                            | 21.052.84    | 0,000        | 65.535,00                 | 65535 | 0.41239044          | <b>NA</b>        |
| 8                                    |                |                  | E12        | G              |                                         | <b>INSTALACIONES</b>                         | 7.018,07     | $\bullet$    | 65.280,00                 | 65280 | <b>NA</b>           | <b>NA</b>        |
| 9                                    |                | $\mathbf{b}$     | E13        | G              | $\overline{a}$                          | CARPINTERÍA, CERRAJERÍA Y PROTECCIONES       | 111.710.11   | $\mathbf{0}$ | 65.280,00                 | 65280 | <b>NA</b>           | <b>NA</b>        |
| 10                                   |                | ь-               | E14        | <b>F</b>       | $\frac{\text{key}}{4}$                  | <b>VIDRIOS</b>                               | 1.337.490,42 | $\mathbf 0$  | 65.280,00                 | 65280 | <b>NA</b>           | <b>NA</b>        |
| 11                                   |                |                  | E15        | G              | $rac{\text{key}}{4}$                    | <b>PINTURAS</b>                              | 2.618.24     | $\mathbf{0}$ | 65.280,00                 | 65280 | <b>NA</b>           | <b>NA</b>        |

*Columnas de porcentaje y color sobre la variable "GWP-total\_A1-A3"*

La opción del menú contextual sobre los conceptos "Colorear en el modelo: Línea de medición, tarea, unidad de obra o capítulo" aplicar el color correspondiente a cada elemento del modelo Revit o del archivo IFC.

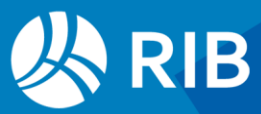

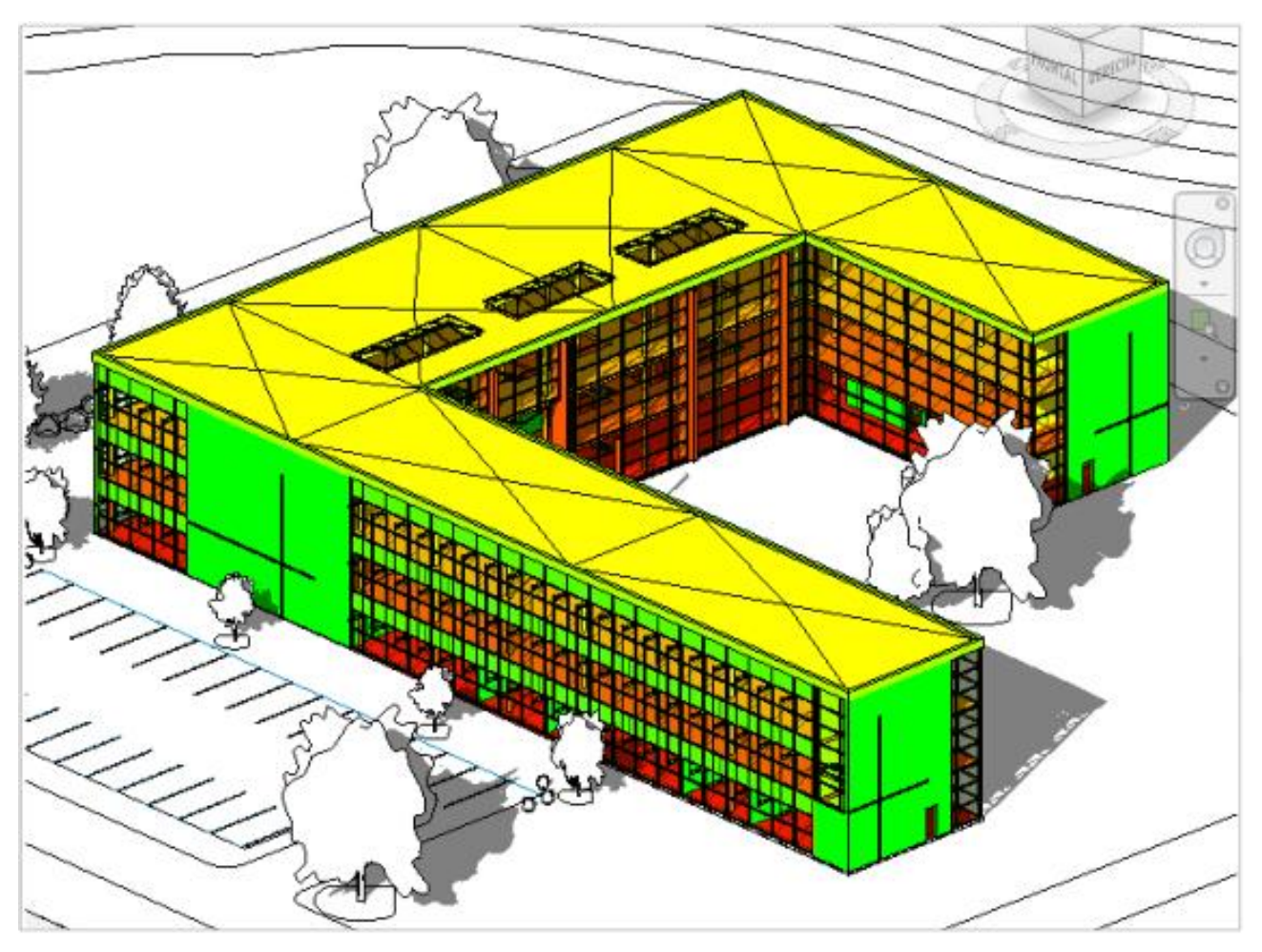

*Modelo coloreado con el impacto del indicador GWP-total\_A1-A3*

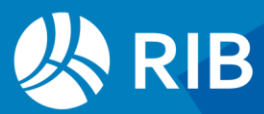